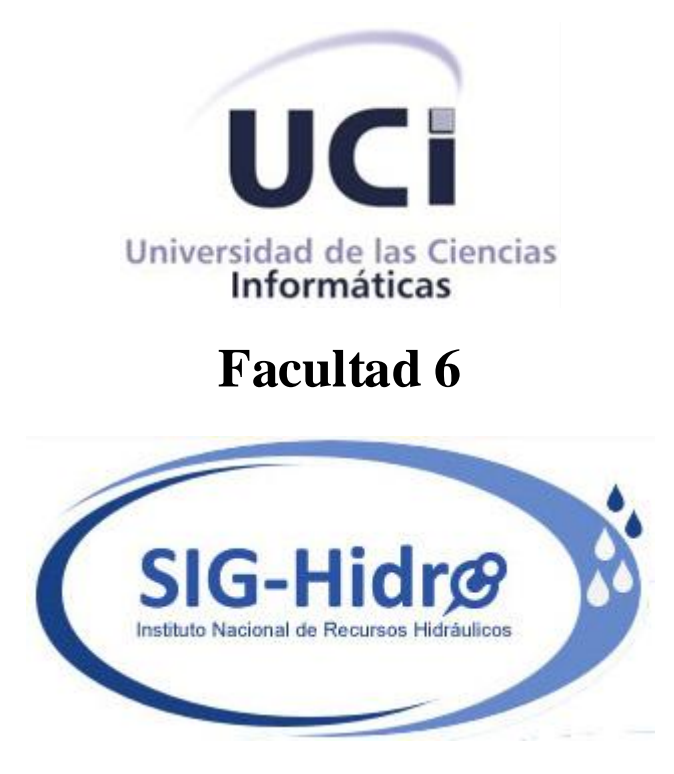

**Título: Sistema de Información Geográfica para la representación de objetivos hidrográficos de precipitaciones.**

## Trabajo de Diploma para optar por el título de Ingeniero en Ciencias Informáticas

**Autor:** Leiber Fornaris Ramírez.

**Tutor:** Ing. Dianet Utria Pérez.

**La Habana, Junio de 2011**

**¨Año 53 de la Revolución¨**

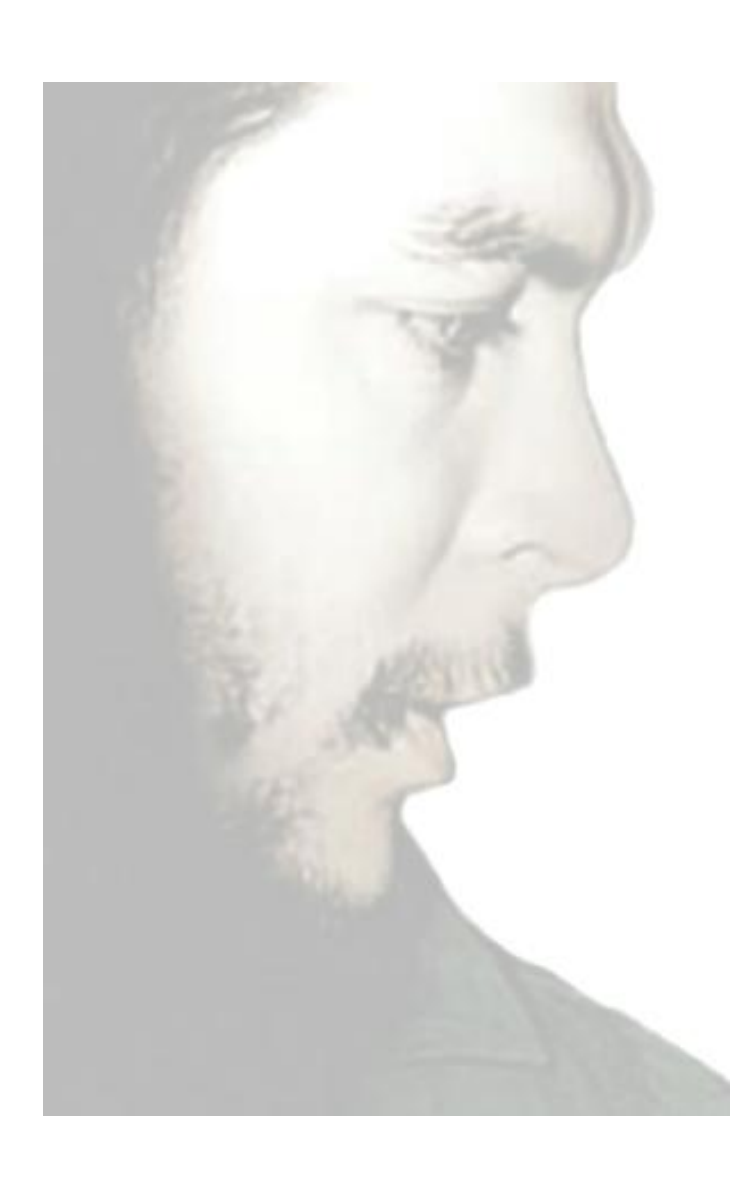

*"Todos y cada uno de nosotros paga puntualmente su cuota de sacrificio consciente de recibir el premio en la satisfacción del deber cumplido, conscientes de avanzar con todos hacia el Hombre Nuevo que se vislumbra en el horizonte."*

## *Ernesto Guevara de la Serna.*

## *Declaración de Autoría*

Declaro que soy el único autor de este trabajo y autorizo a la Facultad 6 de la Universidad de las Ciencias Informáticas a hacer uso del mismo en su beneficio.

Para que así conste firmo la presente a los \_\_\_ días del mes de \_\_\_\_\_\_\_\_ del año \_\_\_\_\_.

Leiber Fornaris Ramírez **Ing. Dianet Utria Pérez** 

\_\_\_\_\_\_\_\_\_\_\_\_\_\_\_\_\_\_\_\_ \_\_\_\_\_\_\_\_\_\_\_\_\_\_\_\_\_\_\_\_

### *Datos de Contacto*

Ing. Dianet Utria Pérez:

Graduado en la Universidad de las Ciencias Informáticas, hace 2 años. Instructor, perteneciente al Departamento de Ciencias Básicas, desempeñándose como profesor de Matemática Discreta. Se encuentra prestando servicios a la producción, en el centro de desarrollo Geoinformática y Señales Digitales (GEYSED), como Diseñador de Sistemas en el proyecto Aplicativos SIG-Factoría. Posee 5 años de experiencia productiva.

Correo electrónico: dutria@uci.cu.

Dirección: Universidad de las Ciencias Informáticas, Edificio: 69, Apto: 205. Teléfono: 8372321.

### *Dedicatoria*

*Las personas que más me importan en el mundo son mi familia, sin cada uno de ellos falta una parte esencial de mí, a ellos dedico especialmente cada paso hasta lo que hoy he logrado.*

*A mi mamá y a mi papá,* todo lo que soy y he alcanzado es por ellos.

*A mi hermanito,* es la personita que más quiero y aprecio.

*A mis abuelos,* firmes y constantes en cualquier circunstancia.

*Al resto de mi familia,* brindando siempre su apoyo incondicional.

# *Agradecimientos*

A mis padres por su gran apoyo, siempre impulsándome hacia el esfuerzo y el logro de las metas que me he propuesto. Gracias por su cariño, dedicación y comprensión.

A mi hermanito, siempre tan preocupado por mí, espero que mi esfuerzo y mis logros constituyan un ejemplo para ti.

A mis abuelos y a mis tíos siempre tan atentos, brindándome cariño y ayuda incondicional cada vez que los he necesitado, además de sus buenos consejos.

A mi tutora Dianet que estuvo todo el tiempo haciendo su mayor esfuerzo para ayudarme, preocupada y transmitiendo siempre deseos de avanzar.

A un compañero que no conoce la forma de negar su ayuda, ha sido más que un tutor o un co-tutor, ha sido la persona que siempre ha estado presente repartiendo conocimientos a todos, sin su apoyo todo hubiese sido mucho más difícil. Mis sinceros agradecimientos para Alain León Companioni.

A todos mis compañeros del proyecto que juntos luchamos por salir adelante, brindándonos apoyo y ayuda incondicional.

A todos los que en general hicieron posible que llegara hasta donde me encuentro.

### *Resumen*

Los Sistemas de Información Geográfica (SIG) y la hidrología son dos campos de trabajo que comparten muchos intereses. Los SIG aplicados a procesos de modelizaciones hidrológicas están adquiriendo un gran auge a nivel mundial, debido al gran valor que están obteniendo en la construcción de modelos hidrológicos. Estos sistemas aportan un conjunto de instrumentos que pueden ser aplicados en la modelación hidrológica y que a su vez facilitan la evaluación de los recursos hídricos. En Cuba existen grandes dificultades en el proceso de análisis y evaluación de las variables hidrológicas, debido a que las entidades que se encargan del estudio y análisis de procesos de este tipo no cuentan con un sistema que le brinde las herramientas de apoyo a la evaluación de todos los procesos asociados.

En el presente trabajo se propone como solución de dicho problema el desarrollo de un SIG para la representación de objetivos hidrográficos de precipitaciones. Para ello se hace necesario realizar una valoración del estado del arte de los SIG y las modelizaciones hidrológicas, plantear las características físicas, geográficas e hidrológicas de la isla y llevar a cabo un estudio de la variable hidrológica precipitación, pues en esta se centra específicamente el sistema, por ser uno de los componentes más importantes del balance hídrico.

Palabras claves: SIG, modelizaciones hidrológicas, hidrología, precipitaciones.

# Tabla de Contenidos

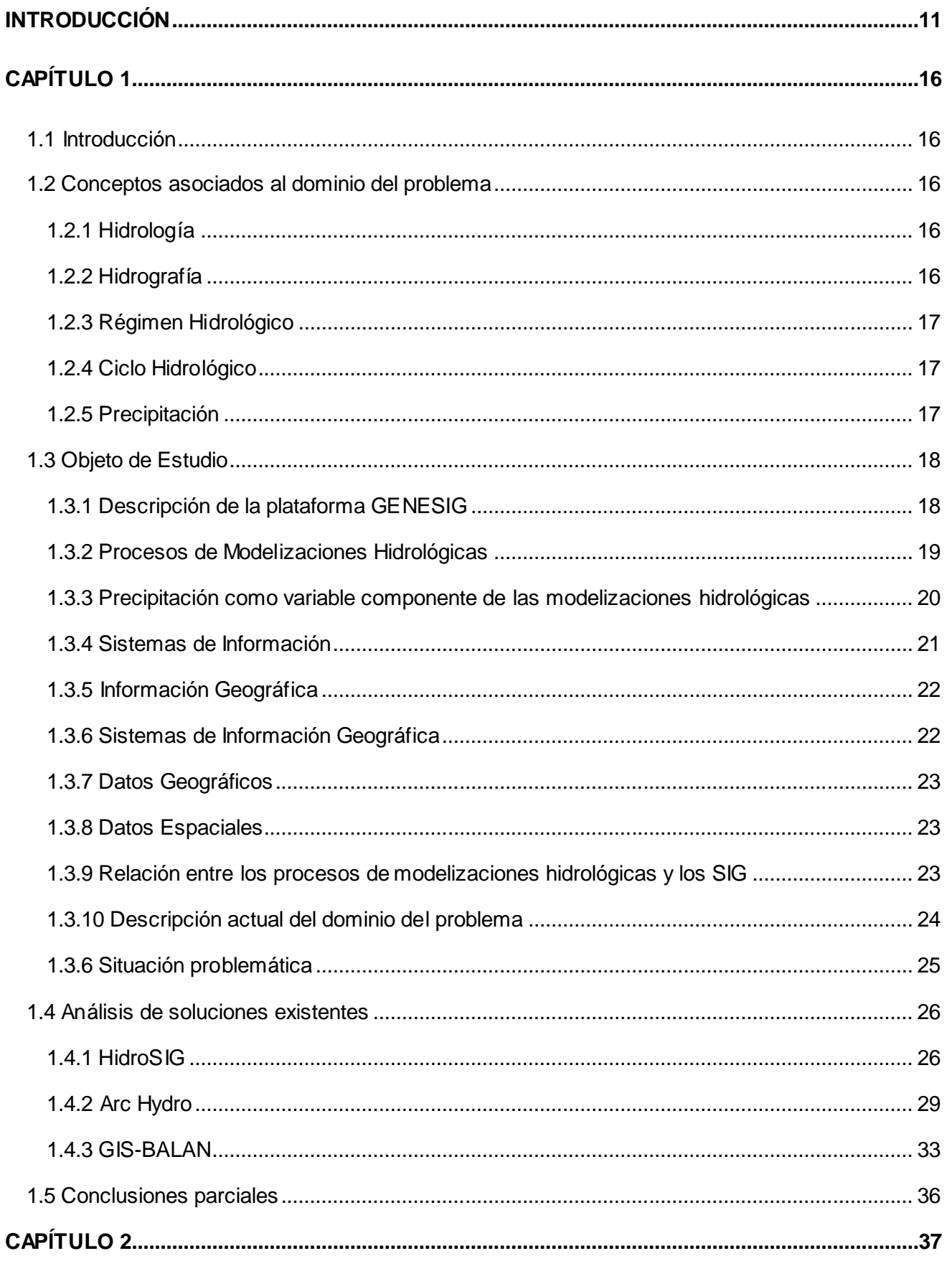

# Tabla de Contenidos

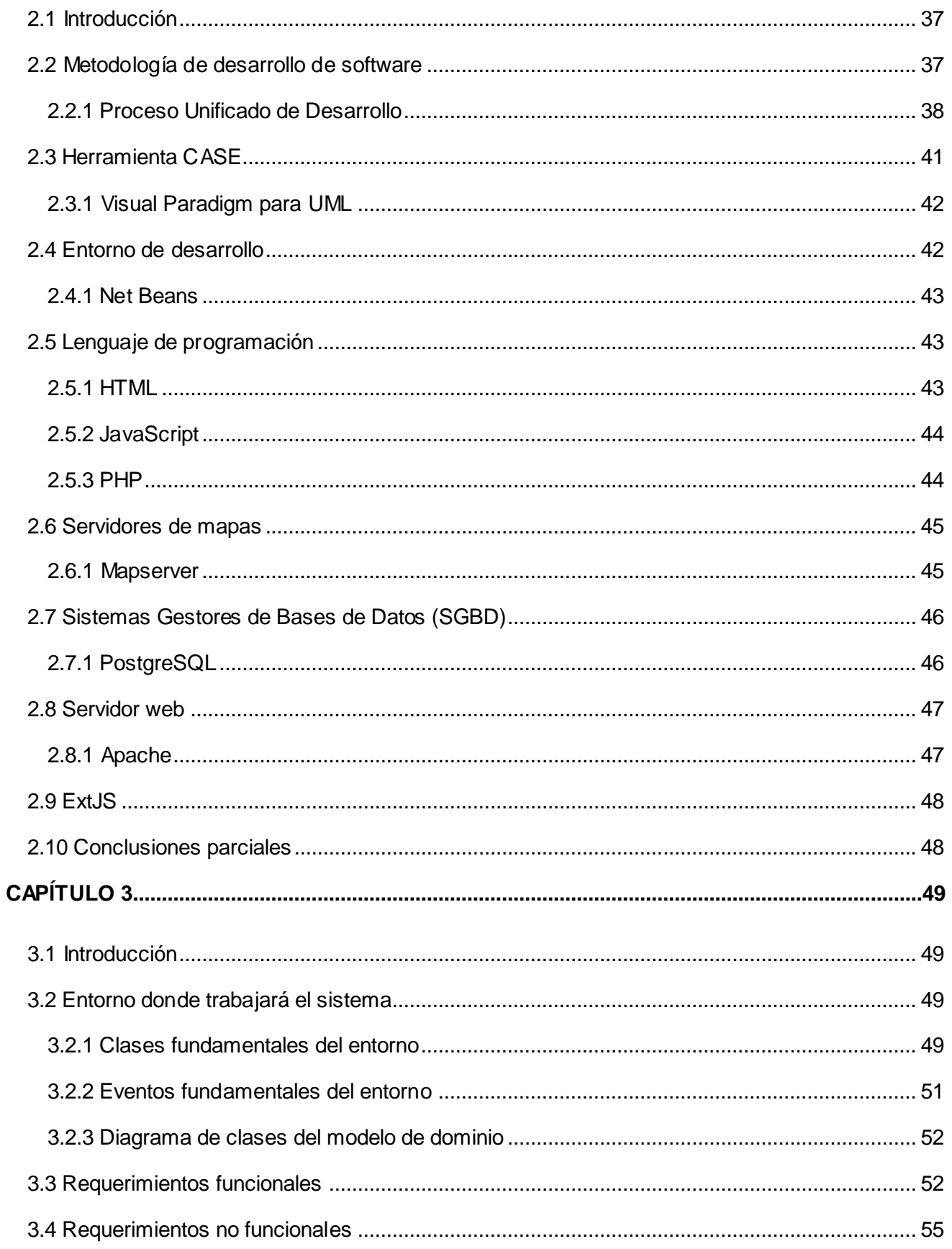

# Tabla de Contenidos

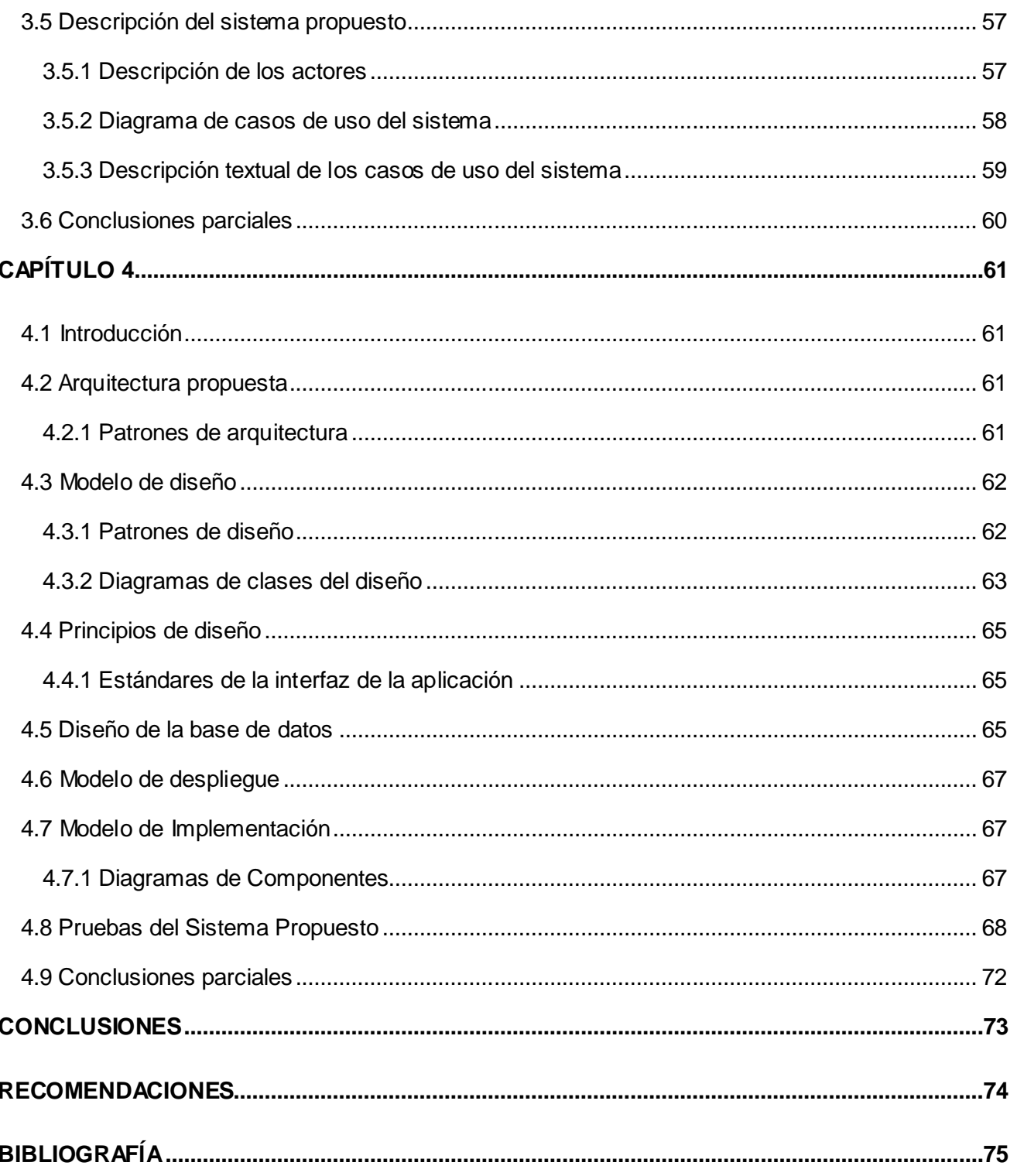

#### <span id="page-10-0"></span>*Introducción*

Con el surgimiento y evolución de la humanidad avanza el vertiginoso proceso de desarrollo de la información y las comunicaciones. Este impetuoso impulso ha llevado a la sociedad a adentrarse en un nuevo milenio inmerso en lo que se ha dado llamar "Era de la Informatización", sin dudas se está en presencia de una revolución tecnológica de alcances insospechados. Las Tecnologías de la Información y las Comunicaciones (TIC), y su notable repercusión en prácticamente todos los aspectos de la sociedad, posibilitan un rápido y amplio progreso para alcanzar niveles más elevados de desarrollo; aunque pudiera suponer un incremento considerable de la brecha digital y social si estas tecnologías fueran ignoradas y no se toman medidas para crecer en esta área.

Cuba, a pesar de ser un país subdesarrollado se encuentra inmerso en un proceso de transformaciones con el objetivo de alcanzar mayor desarrollo en el campo de la informática y las comunicaciones; revolucionando de esta manera la mayoría de los sectores de la sociedad, tales como: la educación, la cultura, el deporte, la política, la salud, las comunicaciones, las ciencias, entre otros. Para ello existen un conjunto de instituciones cubanas que potencian este desarrollo.

La Universidad de las Ciencias Informáticas (UCI) encabeza la lista de instituciones en la isla que se distinguen por impulsar el desarrollo de las nuevas tecnologías, sobre todo en el campo de la informática y las comunicaciones, aunque se vincula de manera activa con el resto de los sectores de la sociedad.

La Universidad está compuesta por diez facultades, siete de ellas radican en la sede central y el resto son facultades regionales ubicadas en tres provincias del país: Granma, Ciego de Ávila y Artemisa. Cada facultad a su vez está constituida por centros de desarrollo de software de acuerdo a ciertas áreas del conocimiento. Específicamente en la Facultad 6 se encuentra entre otros, el centro Geoinformática y Señales Digitales (GEYSED), el cual tiene como misión desarrollar productos, servicios y soluciones informáticas en el campo del procesamiento de Señales Digitales y la Geoinformática, contribuyendo a la formación integral de profesionales que respondan a las necesidades del progreso científico técnico y socioeconómico, permitiendo un posicionamiento en el mercado nacional y latinoamericano. Este centro cuenta con varios proyectos, uno de ellos Aplicativos SIG que se encarga particularmente de la realización de Sistemas de Información Geográfica (SIG) sobre la plataforma soberana GeneSIG, concebida para el desarrollo de SIG basada en el uso de herramientas y tecnologías libres.

Como se mencionaba anteriormente Cuba se encuentra en un proceso de automatización en diferentes sectores, constituyendo uno de ellos las Ciencias Hidrológicas de Cuba el cual es de gran importancia para el desarrollo económico del país.

En la actualidad es el Instituto Nacional de Recursos Hidráulicos (INRH) creado el 10 de agosto de 1962 por el Gobierno Revolucionario del Estado Cubano, y adscripto en 1989 como Organismo de la Administración Central del Estado, el encargado de la rectoría de los recursos hidráulicos en Cuba, o sea, es el organismo que dirige, ejecuta y controla la aplicación de la política del Estado y el Gobierno relativa a la actividad de los recursos hidráulicos.

El INRH, comprometido con las tareas de estos tiempos tiene hoy la responsabilidad de trabajar en dos vertientes de singular importancia: (INRH, 2007)

- Por una parte, controlar el cumplimiento, con rigor y eficacia, de los instrumentos legales y normativos vigentes sobre la preservación y uso racional del agua, implantando las medidas de orden práctico que contribuyan a este propósito y al logro de la clara comprensión al nivel de toda la sociedad del valor de ésta, de su papel en el desarrollo socioeconómico del país y de su carácter limitado y escaso en nuestras condiciones.
- Por otra parte, perfeccionar y controlar a las entidades económicas integradas en su sistema para alcanzar los máximos niveles de eficiencia económica y de calidad de los servicios que prestan.

Con el objetivo de lograr buenos resultados en ambas vertientes este organismo ha desarrollado un grupo de acciones, entre ellas ha centrado sus esfuerzos en mitigar los efectos de la sequía que ha padecido el país, fundamentalmente en un renglón tan sensible como el abastecimiento de agua a la población. Otro grupo de acciones están encaminadas al fortalecimiento de las redes de observación de los componentes del ciclo hidrológico como base del conocimiento y del planeamiento, la aplicación de los conceptos y prácticas del enfoque ecosistémico en la gestión integrada del recurso hídrico, teniendo a la cuenca hidrográfica como unidad básica de gestión; la introducción de la ciencia y la innovación tecnológica en la prevención hidrológica y el manejo de situaciones de desastres, tanto sequías como inundaciones. (INRH, 2007)

La situación actual de los recursos hídricos en Cuba se ve medida principalmente por la variable hidrológica "precipitación", considerada así un componente fundamental que es necesario observar, medir, analizar y evaluar. Sin embargo las instituciones cubanas asociadas a esta rama no poseen un mecanismo efectivo para examinar dicha variable hidrológica, así como tampoco cuentan con sistemas automatizados que les sirvan de apoyo al análisis y la evaluación de las precipitaciones; ya que hay muchos sistemas que incluyen varias herramientas para este fin, pero su carácter privativo y los términos de licencia obligan al uso de técnicas más obsoletas que hacen que los resultados no sean los mejores. Todo esto provoca que los procesos asociados al análisis y evaluación en general de las precipitaciones requieran de un exhaustivo trabajo que se torna lento y tedioso. De ahí que se haga necesario para estas instituciones el empleo de nuevos mecanismos y representaciones para optimizar su desempeño.

Las dificultades expuestas anteriormente permitieron identificar el siguiente **problema a resolver**: *¿Cómo mejorar los mecanismos existentes en las Empresas Hidrológicas de Cuba para la evaluación de los procesos asociados al análisis de las precipitaciones?*

De esta manera para llevar a cabo la presente investigación se hace necesaria la comprensión del *proceso de personalización de la plataforma GeneSIG para el desarrollo de un SIG que represente la variable hidrológica "precipitación",* lo que constituye el **objeto de estudio** de la misma. Se define así como **campo de acción** la *representación de objetivos hidrográficos de precipitaciones.*

Teniéndose como **objetivo general** *implementar un SIG que permita la representación de objetivos hidrográficos de precipitaciones*.

El éxito en el progreso de la investigación contribuirá con el cumplimiento de la **idea a defender**: Contar con un SIG a través de la personalización de la Plataforma GeneSIG permitirá la *representación y el análisis geográfico de objetivos hidrográficos de precipitaciones.*

Con el fin de garantizar el cumplimiento del objetivo planteado se plantean las siguientes **tareas de la investigación**:

- 1. Caracterizar el proceso de desarrollo de los Sistemas de Información Geográfica.
- 2. Seleccionar y argumentar las tendencias y tecnologías actuales a utilizar en el proceso.
- 3. Realizar modelado del negocio.

- 4. Capturar los requisitos funcionales y no funcionales.
- 5. Confeccionar el modelo de casos de uso del sistema.
- 6. Elaborar el modelo de diseño.
- 7. Elaborar el modelo de implementación.
- 8. Implementar los casos de uso definidos a partir de los requisitos funcionales.
- 9. Desarrollar los diseños de casos de prueba que certifiquen la veracidad de los algoritmos empleados.

Para el avance y enriquecimiento de la investigación se emplearán un conjunto métodos científicos, dentro de los cuales se encuentran los teóricos, que permiten estudiar las características que no son observables del modelo de investigación, y los empíricos, que facilitan la descripción de las características fenomenológicas del objeto.

El método Histórico-Lógico permite realizar un estudio del arte con el objetivo de conocer si existe algún SIG basado en la representación y análisis de objetivos hidrográficos de precipitaciones y para indagar sobre el entorno que rodea al objeto de estudio de la investigación.

El método Analítico-Sintético se utiliza para favorecer el estudio bibliográfico posibilitando el análisis detallado y pormenorizado del proceso de desarrollo de un SIG basado en la representación de objetivos hidrográficos.

El método de modelación se emplea para realizar el modelamiento del negocio y del sistema de la entidad.

El presente trabajo consta de 4 capítulos cada uno con objetivos específicos:

**Capítulo 1. "Fundamentación teórica":** Se realiza una caracterización general del objeto de estudio de la investigación y de las soluciones existentes. Se incluyen todos los elementos teóricos de la investigación. Se explican y desarrollan los principales conceptos que contribuyen al mejor entendimiento del problema en cuestión.

**Capítulo 2. "Tecnologías y herramientas que se emplean":** Se identifican y argumentan las diferentes tendencias y tecnologías actuales que se emplean en la construcción de la solución, a partir del estudio de las mismas.

**Capítulo 3. "Presentación de la solución":** Se muestra el modelo de dominio, los requerimientos tanto funcionales como no funcionales del sistema, así como la descripción de los casos de usos y los actores del sistema y la forma en que estos interactúan.

**Capítulo 4. "Construcción de la solución":** Se confeccionan los diagramas de clases del diseño para cada Caso de Uso identificado en el Modelo de Sistema y los diagramas por los que se guiará la implementación del sistema. Se muestran los diagramas de casos de prueba que permiten validar la solución propuesta.

#### <span id="page-15-0"></span>*Capítulo 1*

#### <span id="page-15-1"></span>*1.1 Introducción*

En el presente capítulo se plantean todos los elementos teóricos que sirven de base al objeto de estudio y al objetivo de la investigación científica. Se realiza un estudio de los Sistemas de Información Geográfica, las tendencias y las herramientas que se emplean para el desarrollo de los mismos, así como el manejo de términos relacionados con el análisis de la variable "precipitación" como variable componente del ciclo hidrológico. Además se muestran ejemplos de soluciones que han sido desarrolladas a nivel mundial para la representación de objetivos hidrográficos.

#### <span id="page-15-2"></span>*1.2 Conceptos asociados al dominio del problema*

Si se contempla el dominio del problema surgen determinados conceptos, directamente relacionados con el objeto de estudio de la investigación, que deben ser detallados para su mejor comprensión y utilización, entre los cuales se destacan: Hidrología, Hidrografía, Régimen Hidrológico, Ciclo Hidrológico y Precipitación.

#### <span id="page-15-3"></span>*1.2.1 Hidrología*

La Hidrología (del griego hydor-, agua) es la disciplina científica dedicada al estudio de las aguas de la Tierra, incluyendo su presencia, distribución y circulación a través del ciclo hidrológico, y las interacciones con los seres vivos. También trata de las propiedades químicas y físicas del agua en todas sus fases.

El objetivo primario de la hidrología es el estudio de las interrelaciones entre el agua y su ambiente. Ya que la hidrología se interesa principalmente en el agua localizada cerca de la superficie del suelo, se interesa particularmente en aquellos componentes del ciclo hidrológico que se presentan ahí como son: precipitación, evapotranspiración, escorrentía y agua en el suelo. Los diferentes aspectos de estos fenómenos son estudiados en sus varias disciplinas. La hidrología se nutre de disciplinas como la geología, química, edafología y fisiología vegetal, empleando muchos de sus principios y métodos. (Marcano, 2005)

#### <span id="page-15-4"></span>*1.2.2 Hidrografía*

Se ocupa del estudio y descripción de cualquier masa de agua de la tierra. Esta ciencia recopila, analiza y presenta los datos relativos al fondo del océano, las costas, las mareas y las corrientes. (Santiago, 2007)

### <span id="page-16-0"></span>*1.2.3 Régimen Hidrológico*

El régimen hidrológico no es más que una caracterización cuantitativa y cualitativa de los principales parámetros hidrológicos en sus variaciones con el tiempo de los parámetros de estudio de los sistemas hidrológicos, los cuerpos de agua, o los recursos hídricos; de conjunto o individualmente (niveles, volúmenes, tasas, caudales, etc.; vinculados a formas y cambios de almacenamiento, ingresos, o salidas de agua). Tales características siempre se refieren o enmarcan a un intervalo de tiempo (período) concreto, de mayor o menor duración; habitualmente: diario, decenal, mensual, estacional, anual, y multianual o hiperanual. (González, 1988)

En un río las variaciones de caudal definen el régimen hidrológico, es decir, es el modelo predominante del flujo de las aguas en un período de tiempo. Hace referencia a la duración de las épocas de inundaciones como resultado de la cantidad de agua que hay en superficie, las precipitaciones y el flujo de las aguas subterráneas.

#### <span id="page-16-1"></span>*1.2.4 Ciclo Hidrológico*

El ciclo hidrológico se podría definir como el "proceso que describe la ubicación y el movimiento del agua en nuestro planeta". Es un proceso continuo en el que una partícula de agua evaporada del océano vuelve al océano después de pasar por las etapas de precipitación, escorrentía superficial y/o escorrentía subterránea. El concepto de ciclo se basa en el permanente movimiento o transferencia de las masas de agua, tanto de un punto del planeta a otro, como entre sus diferentes estados (líquido, gaseoso y sólido). Este flujo de agua se produce por dos causas principales: la energía solar y la gravedad. (Milenarium, 2001)

### <span id="page-16-2"></span>*1.2.5 Precipitación*

Se entiende por precipitación la caída de partículas líquidas o sólidas de agua. La precipitación es la fase del ciclo hidrológico que da origen a todas las corrientes superficiales y profundas, debido a lo cual su evaluación y el conocimiento de su distribución, tanto en el tiempo como en el espacio, son problemas básicos en hidrología. (Cantillo, 1994)

### <span id="page-17-0"></span>*1.3 Objeto de Estudio*

El objeto de estudio de la investigación refiere al proceso de desarrollo de un sistema que permita la representación de la variable hidrológica precipitación, a través de la plataforma GeneSIG, por lo que es de vital importancia realizar una caracterización general de dicha plataforma, las principales funcionalidades que brinda, su importancia y facilidades de uso. En este epígrafe además se muestran un conjunto de tópicos que caracterizan el entorno teórico donde se incluyen, se realiza una descripción del dominio del problema y se realiza un análisis más detallado de la situación problemática.

### <span id="page-17-1"></span>*1.3.1 Descripción de la plataforma GENESIG*

La plataforma de desarrollo de Sistemas de Información Geográfica "GeneSIG" debe su surgimiento y evolución al amplio desarrollo que han tenido los SIG a nivel mundial, para la toma de decisiones a bajo costo y con un número apreciable de facilidades.

Son muchas las empresas en el mundo que están inmersas en la búsqueda de mecanismos y soluciones que permitan mejorar los sistemas y las técnicas existentes, lo que propicia el nacimiento de instrumentos de este tipo.

Entre los objetivos fundamentales en los que se centra esta plataforma se encuentran:

- Permitir la representación geoespacial de la información asociada a cualquier negocio que lo  $\bullet$ requiera.
- Proporcionar servicios de acceso a la información geográfica, para su consulta, análisis y visualización, mediante una interfaz de usuario sencilla y de fácil manejo que pueda ser utilizada por usuarios no especializados en tecnología SIG.
- Integrar la información socioeconómica existente (recursos humanos, activos fijos, entidades de servicios, lugares de interés, etc.) con la información geográfica asociada.

Otro aspecto a destacar es que está implementada sobre herramientas y tecnologías libres, lo que facilita su uso y manejo de acuerdo a las necesidades específicas de sus usuarios. Además de contar con una interfaz bastante sencilla y de fácil manejo, permitiendo la personalización y uso de todos los componentes que la integran.

El proceso de personalización de GeneSIG consiste en adecuar las funcionalidades de dicha herramienta a las condiciones necesarias para la creación de un SIG enmarcado a cualquier negocio.

Por tanto, lograr la representación y análisis de objetivos hidrográficos de precipitaciones mediante esta plataforma, permitirá al usuario intercambiar con un software diseñado de acuerdo a sus necesidades.

Mediante esta personalización, el usuario tendrá la oportunidad de interactuar con el sistema en dependencia de los datos específicos que desee manipular, en este caso toda la información acerca de las precipitaciones que se encuentre referenciada, prevaleciendo la especificidad del negocio en cuestión, sin necesidad alguna de contar con un sistema generalizado que le dificulte el trabajo y facilitándole el manejo de los datos reales y específicos.

#### <span id="page-18-0"></span>*1.3.2 Procesos de Modelizaciones Hidrológicas*

Los modelos hidrológicos son representaciones matemáticas simplificadas del sistema hidrológico real que tienen como objetivo estudiar el comportamiento del sistema y predecir sus salidas mediante un conjunto de ecuaciones que conectan las variables hidrológicas de entrada y salida. Se han desarrollado para suplir la falta de datos acerca de la cantidad, calidad o distribución en el tiempo del flujo de agua en cuencas o sectores de cuencas hidrográficas y para obtener un nivel de comprensión de los procesos hidrológicos inherentes, que permita pronosticar hidrogramas de salida a partir de datos climáticos (precipitación, evaporación) y de diferentes parámetros físicos de la cuenca (topografía, suelos, vegetación).

Los Procesos de Modelizaciones Hidrológicas son un conjunto de actividades o eventos que se realizan con el objetivo de crear una representación ideal o simplificada de la distribución, espacial y temporal de las propiedades del agua presentes en la atmósfera y en la corteza terrestre.

Particularmente en las cuencas estas modelizaciones permiten junto con otras capas de información espacial determinar los parámetros de modelos. Los modelos hidrológicos pueden centralizarse en una, en varias o en todas las secuencias que integran el ciclo hidrológico.

Existe una gran cantidad de programas de simulación hidrológica, que últimamente tienden a integrar diferentes procesos que anteriormente se estudiaban por separado y a combinar la modelización hidrológica con los SIG. (Yoenis Pantoja Zaldívar, 2010)

### <span id="page-19-0"></span>*1.3.3 Precipitación como variable componente de las modelizaciones hidrológicas*

### *Descripción*

La precipitación es el término con el cual se denominan las formas de agua en estado líquido o sólido que caen directamente sobre la superficie terrestre. Esto incluye lluvia, llovizna, llovizna helada, lluvia helada, granizo, hielo granulado, nieve, granizo menudo y bolillas de nieve. Constituye el factor principal de ingreso de agua en el balance hídrico de una cuenca o un territorio, las mismas tienen un régimen de comportamiento, el cual determina en gran medida el régimen hidrológico.

La fuente principal de las precipitaciones son las nubes, pero no se llegan a producir hasta que las diminutas partículas que las constituyen se acrecientan y consiguen un tamaño suficientemente grande como para vencer la fuerza ascendente de las corrientes atmosféricas.

La cantidad, frecuencia y distribución espacial y temporal de las precipitaciones es muy variable, razón por la cual ha sido objeto de intenso estudio por parte del hombre, en la determinación de los climas y el aprovechamiento de los recursos hídricos que ofrece la naturaleza.

La intensidad de las precipitaciones varía de un lugar a otro aunque no se encuentren a mucha distancia. A lo largo de un año también hay variaciones. Existen zonas en las que en un solo día cae más lluvia que en otros a lo largo de todo el año.

Las causas que influyen en la distribución de precipitaciones en el planeta son la proximidad al mar, que aumenta la humedad del aire, y las corrientes ascendentes de aire, como las que obligan a realizar las cordilleras, sobre las cuales las precipitaciones son más numerosas e intensas en la ladera enfrentada a los vientos más frecuentes, o barlovento. (Cantillo, 1994)

### *Tipos de precipitación*

En general, las nubes se forman por el enfriamiento del aire por debajo de su punto de saturación. Este enfriamiento puede tener lugar por varios procesos que conducen al ascenso adiabático con el consiguiente descenso de presión y descenso de temperatura. La intensidad y cantidad de precipitación dependerán del contenido de humedad del aire y de la velocidad vertical del mismo.

De estos procesos se derivan los diferentes tipos de precipitación: (Cantillo, 1994)

- *Precipitación ciclónica:* Es la que está asociada al paso de una perturbación ciclónica, es causada por la actividad de una depresión atmosférica.
- *Precipitación convectiva:* Tiene su origen en la inestabilidad de una masa de aire más caliente que las circundantes. La masa de aire caliente asciende, se enfría, se condensa y se forma la nubosidad de tipo cumuliforme, origen de las precipitaciones en forma de chubascos o tormentas. El ascenso de la masa de aire se debe, generalmente, a un mayor calentamiento en superficie.
- *Precipitación orográfica:* Es aquella que tiene su origen en el ascenso de una masa de aire, forzado por una barrera montañosa. A veces, en caso de una masa de aire inestable, el efecto orográfico no supone más que el mecanismo de disparo de la inestabilidad convectiva.
- $\bullet$ *Precipitación advectiva:* Es aquella que tiene su origen en el ascenso de aire cálido y húmedo sobre masa de aire frío. Surge del progresivo enfriamiento, condensación y precipitación, generalmente el avance del frente de Oeste a Este.
- *Precipitación frontal:* Es aquella que puede ocurrir en cualquier depresión barométrica, resultando el ascenso debido a la convergencia de masas de aire que tienden a rellenar la zona de baja presión. La precipitación frontal se asocia a un frente frío o a un frente cálido.

### <span id="page-20-0"></span>*1.3.4 Sistemas de Información*

Un sistema de información es un conjunto de elementos interrelacionados con el propósito de prestar atención a las demandas de información de una organización, para elevar el nivel de conocimientos que permitan un mejor apoyo a la toma de decisiones y desarrollo de acciones.

Es decir, los elementos interactúan entre sí con el fin de apoyar las actividades de una empresa o negocio. Teniendo muy en cuenta el equipo computacional necesario para que el sistema de información pueda operar y el recurso humano que interactúa con el Sistema de Información, el cual está formado por las personas que utilizan el sistema.

Un sistema de información realiza cuatro actividades básicas: *entrada, almacenamiento, procesamiento y salida de información.* 

- *Entrada de Información:* Es el proceso mediante el cual el Sistema de Información toma los datos que requiere para procesar la información.
- *Almacenamiento de Información:* El almacenamiento es una de las actividades o capacidades más importantes, ya que a través de esta propiedad el sistema puede recordar la información guardada en la sección o proceso anterior.
- *Procesamiento de Información:* Es la capacidad del Sistema de Información para efectuar cálculos de acuerdo con una secuencia de operaciones preestablecida.
- *Salida de Información:* La salida es la capacidad de un Sistema de Información para sacar la información procesada o bien datos de entrada al exterior. (Rangel, 2009)

### <span id="page-21-0"></span>*1.3.5 Información Geográfica*

Se le nombra Información Geográfica al conjunto organizado de datos espaciales georreferenciados, que mediante símbolos y códigos genera el conocimiento acerca de las condiciones físico - ambientales, de los recursos naturales y de las obras de naturaleza entrópica del territorio nacional. (INEGI, 2005)

### <span id="page-21-1"></span>*1.3.6 Sistemas de Información Geográfica*

Un Sistema de Información Geográfica (SIG o GIS, en su acrónimo inglés) es una integración organizada de hardware, software, datos geográficos y personal, diseñado para capturar, almacenar, manipular, analizar y desplegar en todas sus formas la información geográficamente referenciada con el fin de resolver problemas complejos de planificación y gestión. También puede definirse como un modelo de una parte de la realidad referido a un sistema de coordenadas terrestre y construido para satisfacer unas necesidades concretas de información.

La información que maneja un SIG puede ser almacenada de dos formas: (Yagüez, 2002)

*Modelo Ráster o de Retícula:* Divide el espacio en celdas, donde cada una de ellas  $\bullet$ representa una información específica con un único valor. Esto sucede puesto que este sistema se centra más que en la precisión de la localización en las propiedades que posee el espacio de trabajo. Si las resoluciones de las celdas son mayores, menores serán las precisiones de representación del espacio geográfico.

*Modelo Vectorial:* Este modelo se centra en la precisión de la localización o en los detalles de la información geográfica que se desee representar. Utilizando para la modelación de los objetos de la vida real tres representaciones diferentes: los puntos, las líneas y los polígonos.

### <span id="page-22-0"></span>*1.3.7 Datos Geográficos*

Los datos geográficos son entidades espacio-temporales que cuantifican la distribución, el estado y los vínculos de los distintos fenómenos u objetos naturales o sociales. (Franco, 2001)

### <span id="page-22-1"></span>*1.3.8 Datos Espaciales*

Los datos espaciales son informaciones sobre la localización y las formas de un objeto geográfico y las relaciones entre ellos, normalmente con coordenadas y topología.

### (Martín de Agar y Valverde, 2008)

Es una variable asociada a una localización en el espacio, por tanto, se refieren a entidades o fenómenos que cumplen los siguientes principios básicos:

- Tienen posición absoluta: Sobre un sistema de coordenadas (x, y, z).
- Tienen una posición relativa: Frente a otros elementos del paisaje (topología: incluido, adyacente, cruzado, entre otros).
- Tienen una figura geométrica que las representan (punto, línea, polígono).
- Tienen atributos que lo describen (características del elemento o fenómeno).

### <span id="page-22-2"></span>*1.3.9 Relación entre los procesos de modelizaciones hidrológicas y los SIG*

Los SIG y la hidrología son dos campos de trabajo que comparten muchos intereses. Por esa razón cada vez más instituciones de tipo hidrológicas necesitan del apoyo de esta herramienta para mantener un mejor control de sus recursos además de optimizar aceleradamente sus procesos.

Entre las aplicaciones de un SIG en Hidrología se encuentra su empleo en el campo de la modelización de cuencas, ya que los modelos informáticos de hidrología de cuencas están compuestos de una amplia gama de información y los SIG son una tecnología capaz de procesar grandes volúmenes de datos de manera eficiente, aunque la mayoría de las aplicaciones hidrológicas llevadas a cabo en los SIG son las evaluaciones de riesgos naturales y estudios de localización.

En los estudios de localización de actividades las condiciones para la implementación son conocidas a priori. En este caso la aplicación de operadores booleanos a datos de diferentes naturaleza se ha mostrado muy eficaz para explorar con rapidez las áreas más apropiadas y las menos favorables para la instalación de una determinada actividad.

Por otra parte en las evaluaciones de riesgos naturales se ejecutan operadores aritméticos algo más complejos con el objetivo de generar índices sobre la totalidad o una parte de la cuenca hidrográfica. Estos índices generalmente dan como resultado una representación aritmética y ponderada de los atributos más importantes para el estudio. Los investigadores y científicos en hidrología encuentran cada vez más efectivo el uso de los SIG debido a su gran capacidad para gestionar datos distribuidos y referenciados en el mundo real.

Los sistemas de este tipo cuentan con un gran número de funciones que le brindan una gran operatividad, entre las cuales se destacan las funciones de introducción de datos y análisis espacial, además actúan como gestores de gráficos, flexibles, interactivos y muy competentes para la modelización espacial.

En el futuro los avances en el campo de la hidrología dependerán de nuevas visiones y adelantos conceptuales, muchos de los cuales pueden surgir de la utilización de modelos hidrológicos en los SIG.

#### <span id="page-23-0"></span>*1.3.10 Descripción actual del dominio del problema*

Cuba con sus 104 556 km2 es la mayor de las islas de la región y la más occidental de las Antillas Mayores y está estratégicamente ubicada a la entrada del Golfo de México. Tiene una longitud (este-oeste) de 1 250 km (780 millas) y un ancho promedio (norte-sur) que varía entre 32 y 210 km (20-131 millas) y posee aproximadamente 5 800 km de costas (3 625 millas). Su forma alargada y estrecha ha sido reiteradamente comparada con la de un caimán y facilita que los vientos alisios dejen sentir su influencia refrescante en todo el territorio. (HICUBA, 2003)

El clima de Cuba es subtropical húmedo, con dos estaciones claramente definidas, la seca (invierno) de noviembre a abril, y la lluviosa (verano) de mayo a octubre y con brisas continuas el año entero que refrescan sustancialmente. La temperatura media anual es de 24°C, la media en invierno es de 20°C y la de verano es de 26-27°C. Durante la temporada invernal es frecuente la entrada de frentes fríos con temperaturas mínimas inferiores a veces a los 10°C.

En general las regiones occidental y central son menos calurosas y en ellas llueve más que la oriental, exceptuando la cuenca del río Toa en la parte oriental que es la zona más lluviosa de Cuba con una media anual de más de 3000 mm de precipitaciones.

Las lluvias tienen una media anual de 1 200 mm (48 pulgadas) con alrededor del 30% de las precipitaciones en el período invernal y el restante 70% en el verano y en general son más abundantes en el occidente del país que en el oriente.

Por su situación geográfica, el país se ve afectado entre el 1 de junio y el 30 de noviembre por la temporada ciclónica. Pueden afectar a la isla en forma de huracán, con vientos que llegan hasta 200 km/h y fuertes tormentas. Esta etapa de ciclones coincide aproximadamente con la estación lluviosa (mayo a octubre), frente a la seca (noviembre a abril).

Los mayores volúmenes de lluvia están asociados a algunos de los fenómenos meteorológicos más importantes (ciclones tropicales, frentes fríos, ondas tropicales) o tienen su origen en el calentamiento diurno, ocurriendo casi siempre en horas de la tarde en forma de episodios de corta duración. En presencia de sistemas meteorológicos de gran escala pueden producirse períodos de grandes lluvias, sobre todo en los meses de mayo-junio y de septiembre-octubre.

#### <span id="page-24-0"></span>*1.3.6 Situación problemática*

Existen un gran número de herramientas que se emplean en el proceso de modelizaciones hidrológicas, pero son sistemas automatizados con los que Cuba no puede contar pues tienen un elevado precio en el mercado. Esta situación provoca que los procesos asociados al análisis y evaluación de las precipitaciones requieran de un gran esfuerzo, además que se caractericen por ser procesos más lentos y tediosos y que los resultados esperados no sean siempre los más acertados.

La hidrología tiene una serie de parámetros que son necesarios modelar, y dentro de cada parámetro existe una gran cantidad de información asociada a cada variable. Una de las variables más importantes a modelar es la precipitación, que como parte del ciclo hidrológico es el componente fundamental de todo el proceso de modelización, además de ser una variable que debe ser observada, medida, analizada y evaluada debido a su importancia en el proceso de toma de decisiones.

La entidad rectora del análisis hidrológico en Cuba, el INRH, está formada por departamentos especializados en los que se fomenta la investigación, el tratamiento y el análisis de las variables hidrológicas que hoy existen. Para los especialistas del área de precipitaciones todo el trabajo asociado ocurre de manera compleja, debido a la ausencia de aplicaciones automatizadas que les permitan un óptimo desempeño.

Los modelos son desarrollados generalmente de forma manual, haciéndose inminente la ocurrencia de posibles errores o inconsistencias y demoras en el procesamiento de los datos, aumentando de esta manera la complejidad del proceso.

Una descripción de este proceso sería: Se consultan los dispositivos de medida de la precipitación (pluviómetro, pluviógrafo y/o totalizador) para obtener los datos de la misma, luego esta información se recoge y es enviada al INRH, todos los cálculos son realizados manualmente. Para la realización de estos cálculos se recoge toda la información en una hoja de cada uno de los dispositivos de medida y luego a través de una calculadora son determinados los resultados matemáticos que se desean. Una vez obtenida esta información se pasa hacia un documento de texto y se envía por correo electrónico al INRH.

#### <span id="page-25-0"></span>*1.4 Análisis de soluciones existentes*

En el presente epígrafe se realiza un análisis detallado de algunas de las soluciones que han sido desarrolladas a nivel mundial para la representación de los procesos de modelizaciones hidrológicas.

### <span id="page-25-1"></span>*1.4.1 HidroSIG*

### *Características Generales del Software.*

En general, puede decirse que HidroSIG se concibe como un conjunto de herramientas computacionales escritas en lenguaje de programación Java, las cuales se han clasificado dentro de tres categorías, básicas, especializadas y avanzadas, de acuerdo con la utilidad que puedan prestarle al usuario, como se muestra en la siguiente figura.

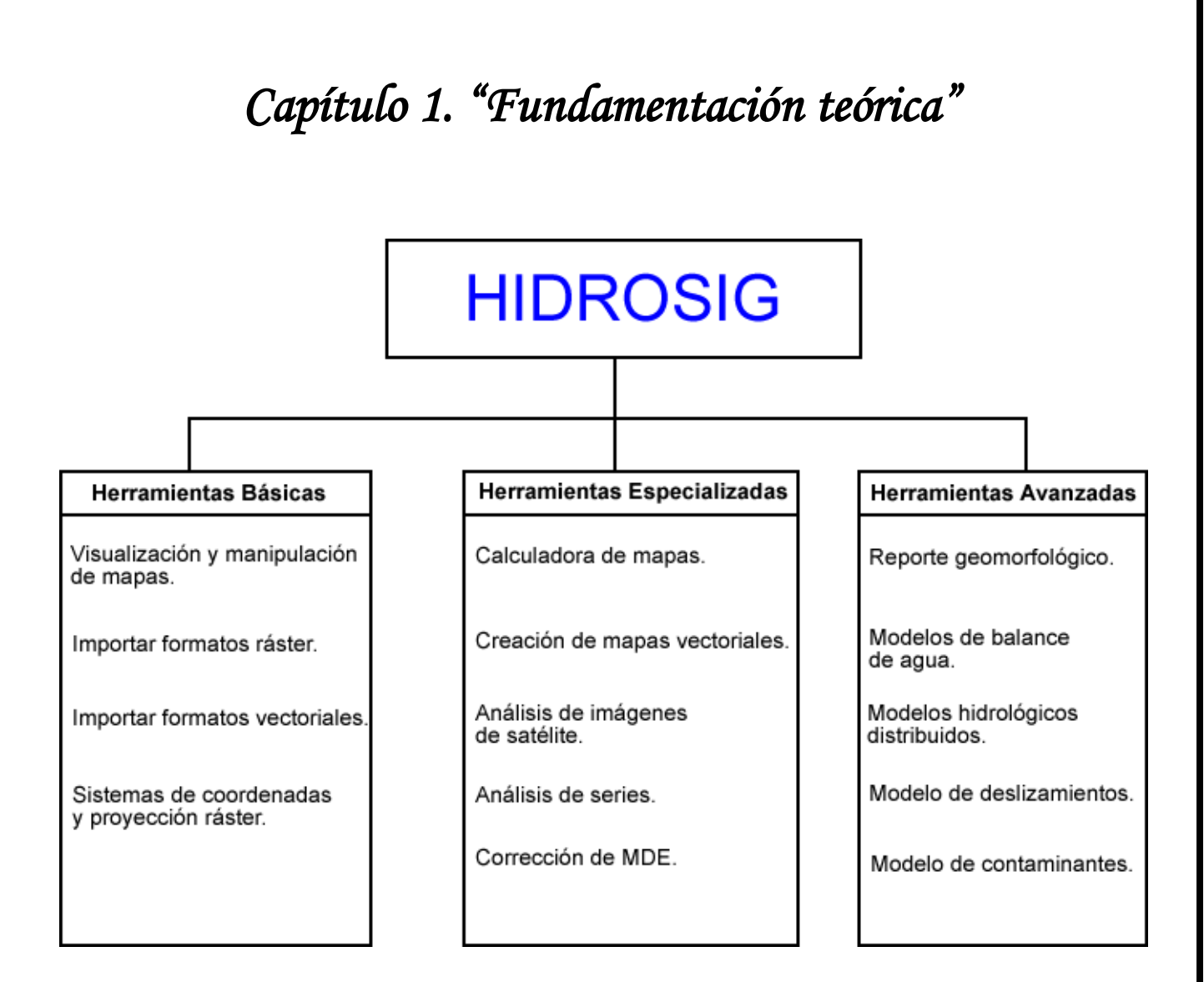

*Figura 1.1 Esquema conceptual de HidroSIG. Tomado de* (Vélez Jaime, 2007)

Se ha diseñado con una arquitectura de ventanas desacopladas, es decir, de manera tal que cada uno de los módulos y herramientas se despliegan como ventanas individuales organizadas de manera preestablecida por el sistema dentro del dominio de visualización. Esto se ha hecho teniendo en cuenta que un usuario del software puede estar interactuando con muchos paquetes informáticos simultáneamente, por ejemplo hojas de cálculo, de los cuales puede obtenerse información de interés para ser incorporada en el análisis mediante HidroSIG (Ver Figura 1.2).

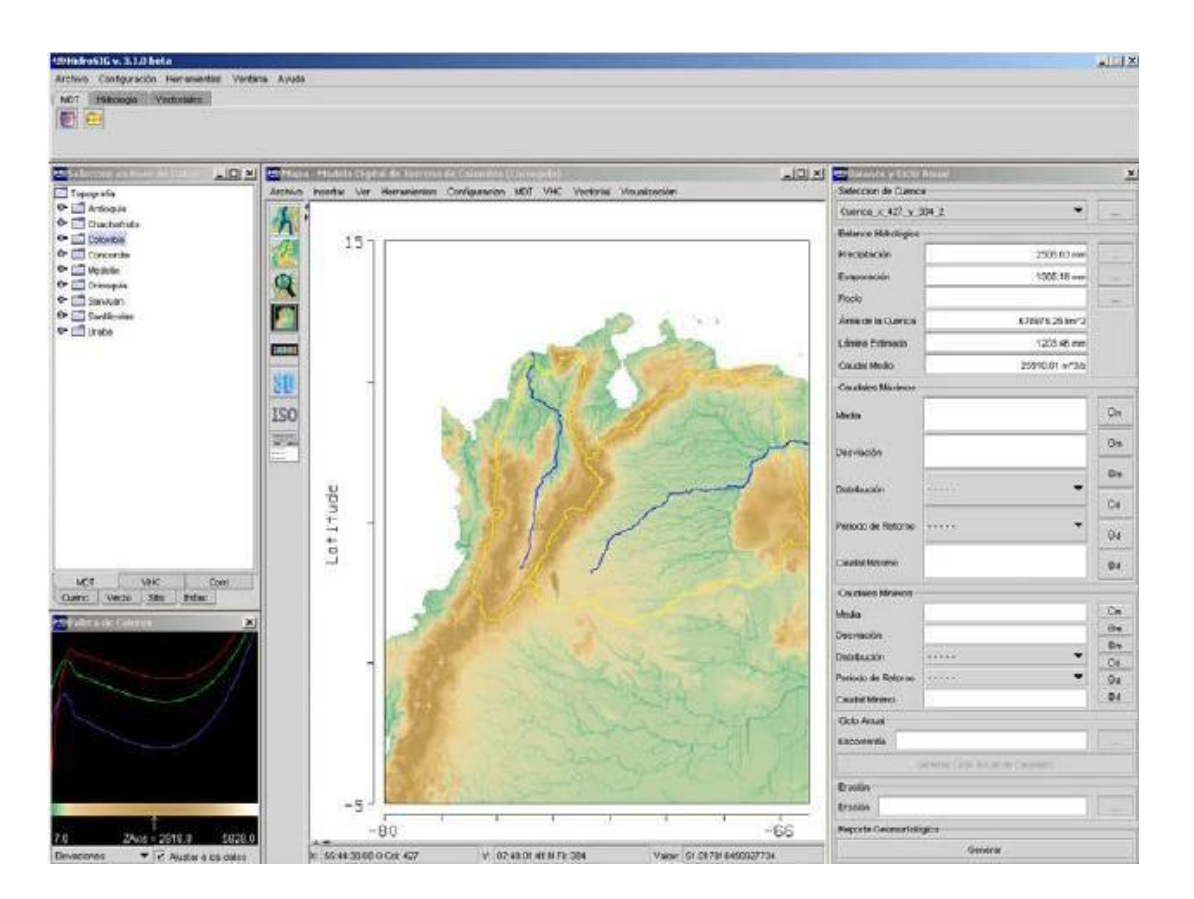

*Figura 1.2 Interfaz principal de HidroSIG. Tomado de* (Vélez Jaime, 2007)

En la ventana superior se encuentran las opciones principales, módulos y herramientas disponibles en el software. En la ventana del mapa se encuentran las opciones de visualización y las herramientas avanzadas que trabajan con la información del mapa. A la izquierda se encuentra el selector de la información disponible desde la base de datos personalizada. En la parte inferior izquierda se encuentran las opciones de paletas de colores. A la derecha se encuentra la interfaz de los balances hídricos sobre cuencas. (Vélez Jaime, 2007)

#### *Herramientas Básicas.*

Las herramientas básicas comprenden las funciones existentes en la mayoría de los SIG, como las funciones de preprocesamiento de mapas, importación y exportación de formatos de datos vectoriales y ráster, georreferenciación de mapas ráster y opciones de visualización de mapas.

#### *Herramientas Especializadas.*

Este tipo de herramientas computacionales comprenden algunas funciones de manipulación y análisis vectorial y ráster, calculadora de mapas ráster, procesamiento y corrección de modelos digitales de elevación, interpolación espacial y procesamiento de imágenes.

#### *Herramientas Avanzadas.*

Este tipo de herramientas computacionales comprenden algunas funcionalidades como reporte geomorfológico, balance hidrológico, modelo hidrológico distribuido, modelo hidrológico y geotécnico para deslizamientos superficiales, modelo unidimensional para transporte de contaminantes en la red de drenaje.

#### <span id="page-28-0"></span>*1.4.2 Arc Hydro*

Arc Hydro es un modelo de datos geográficos en el cual se describen los modelos hidrológicos. Un modelo de datos es un conjunto de conceptos expresados en una estructura de datos, describe una simplificación de la realidad mediante tablas y relaciones dentro de una base de datos. El modelo de datos Arc Hydro es una conceptualización de los sistemas de agua superficial y describe algunas características tales como las redes de ríos, cuencas y canales. Arc Hydro integra la información geoespacial y temporal en una estructura determinada, proporciona una caracterización común y la comprensión del sistema hidrológico, esta descripción puede ser utilizada por varios modelos, herramientas de análisis y sistema de apoyo a las decisiones que hacen referencia a la misma estructura común. En la figura 1.3 se muestran los principales componentes del modelo.

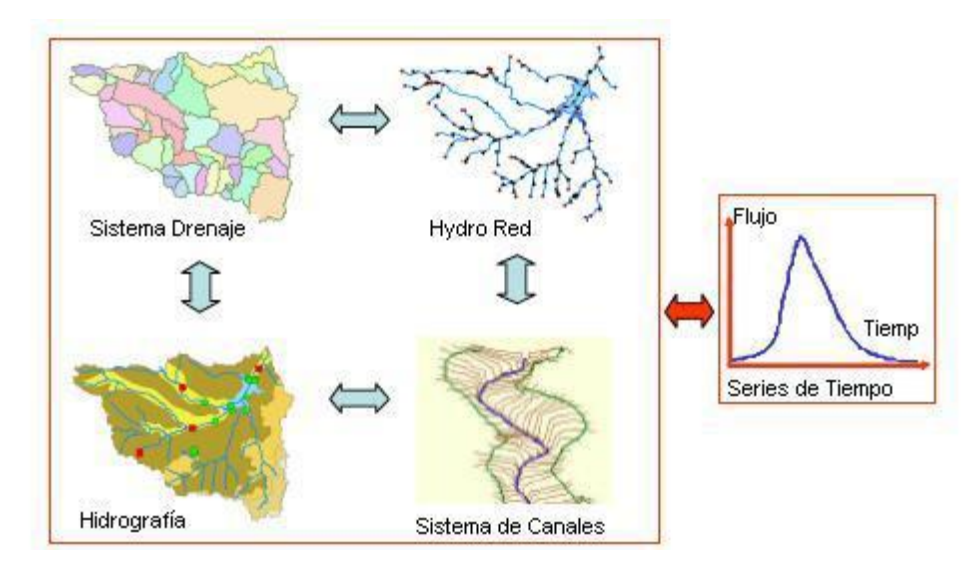

*Figura 1.3 Componentes del modelo de datos de Arc Hydro. Aguas Superficiales. Tomado de* (Maidment, 2003)

La mayoría de las aplicaciones de los recursos hídricos de las aguas subterráneas y aguas superficiales enfocan estos elementos de manera separada. Gracias a la incorporación de un

componente de las aguas subterráneas existentes en el modelo de datos de Arc Hydro, los usuarios serán capaces de representar las características de las aguas subterráneas y de superficie de manera simultánea. Esto proporcionará una descripción más completa del ciclo hidrológico y una gama más amplia de aplicaciones para los usuarios de Arc Hydro. (Maidment, 2003)

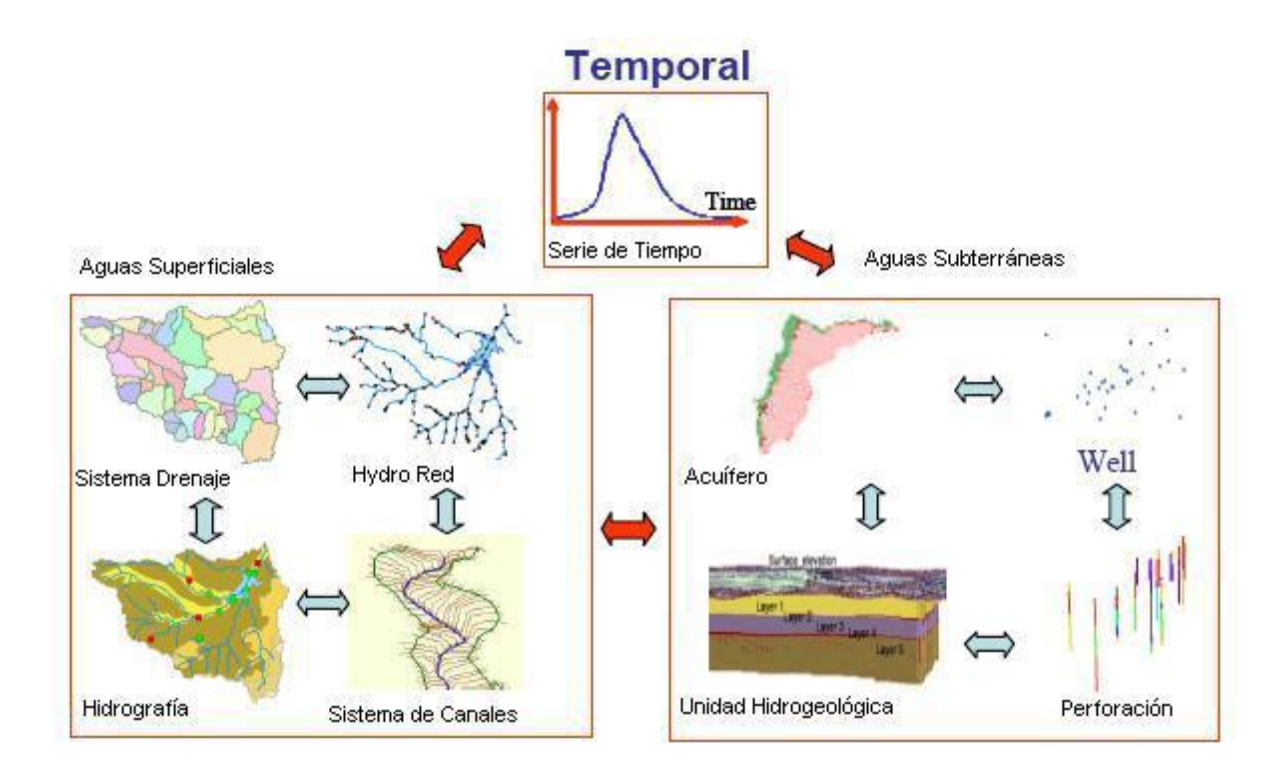

*Figura 1.4 Componentes del modelo de datos de Arc Hydro incluyendo objetos de las aguas subterráneas. Tomado de* (Maidment, 2003)

La representación en tres dimensiones de la naturaleza del subsuelo y la descripción de la arquitectura hidrogeológica de sistemas de aguas subterráneas en un marco de SIG es un aspecto importante de este estudio. La naturaleza de tres dimensiones de los sistemas de aguas subterráneas introduce un nuevo nivel de complejidad en el diseño del Arc Hydro. Los objetos tridimensionales que actualmente existen son en forma de puntos 3D, líneas 3D y polígonos 3D. La figura 1.5 muestra las características disponibles en Arc GIS, estas características pueden ser utilizadas para representar los objetos de las aguas subterráneas, tales como pozos, acuíferos y perforaciones en 2 y 3 dimensiones. También pueden ser almacenadas dentro de una base de datos geográficos y relacionados entre sí y con la serie de tiempo a través de las relaciones en la base de datos.

Características 2D:puntos,líneas y polígonos

Características 3D:puntos 3D,3D líneas y polígonos 3D

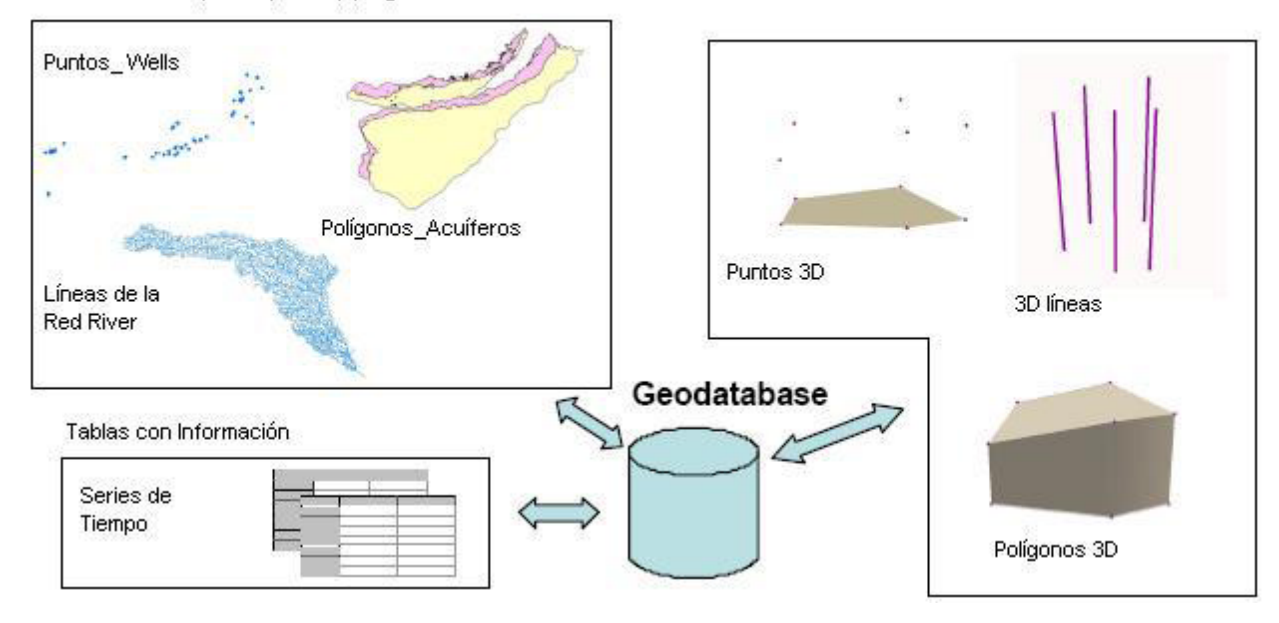

*Figura 1.5 Arc GIS características de 2 y 3 dimensiones. Tomado de* (Maidment, 2003)

Las características mencionadas pueden proporcionar puntos de vista tridimensionales de datos, pero todavía hay una falta en la representación de sólidos y herramientas que funcionan en 3 dimensiones (por ejemplo, intersecciones y consultas tridimensionales). La caracterización tridimensional es aún posible dentro de Arc GIS utilizando las características anteriores y las relaciones dentro de la base de datos geográficas, pero le falta muchas relaciones geográficas y herramientas de análisis de las 2 dimensiones disponibles. Otras funciones inherentes a los SIG pueden contribuir a describir los sistemas de aguas subterráneas. El modelo de datos se completa una vez que proporciona una conceptualización común del sistema de aguas subterráneas y puedan ser la base para el modelado y para sistemas de soporte de decisiones. La información puede ser extraída del modelo de datos para tareas específicas y los resultados se pueden escribir de nuevo al modelo de datos.

Un modelo de interfaz de datos es una base de datos que está diseñada para contener la información necesaria para ejecutar un modelo específico o la aplicación. Este modelo va a extraer la información necesaria del modelo de datos y construir la entrada de archivos requeridos por el modelo de simulación. Los resultados del modelo también se pueden escribir de nuevo en el modelo de datos a través de la interfaz. La figura 1.6 muestra las opciones y flujo de datos entre el modelo de datos, modelos de simulación y aplicaciones personalizadas.

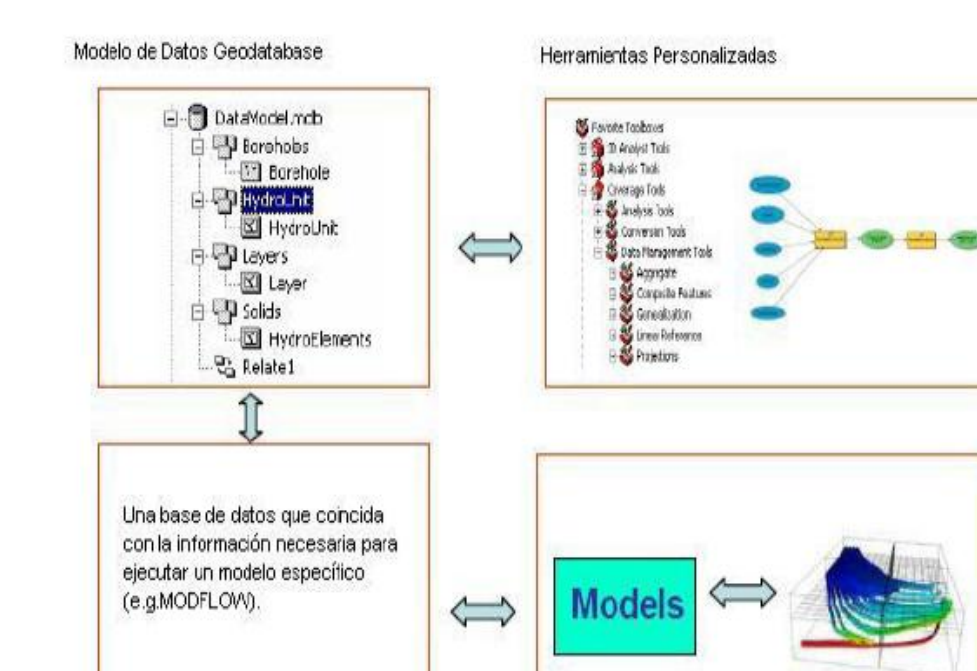

Modelo de interfaz

Modelos de Simulación

*Figura 1.6 Opciones de interfaz para extraer y escribir información desde y hacia el modelo de datos. Tomado de* (Maidment, 2003)

La capacidad de interactuar con el modelo de datos es un aspecto importante de la integración de datos. Si los modelos básicos de datos geográficos describen el agua de la superficie y los componentes de las aguas subterráneas, y si establecen relaciones entre objetos de superficie y los modelos de agua subterránea pueden ser integrados. Los modelos de interfaz pueden para el modelo común de datos subyacentes y los resultados de una simulación ser integrados a otras simulaciones. En la figura 1.7 se ilustra este concepto, el modelo de datos proporciona una descripción de los sistemas de aguas superficiales, las aguas subterráneas y los modelos específicos pueden funcionar utilizando el modelo de estructura de datos. El modelo de datos proporciona una plataforma para el intercambio de datos y la integración entre los modelos. (Maidment, 2003)

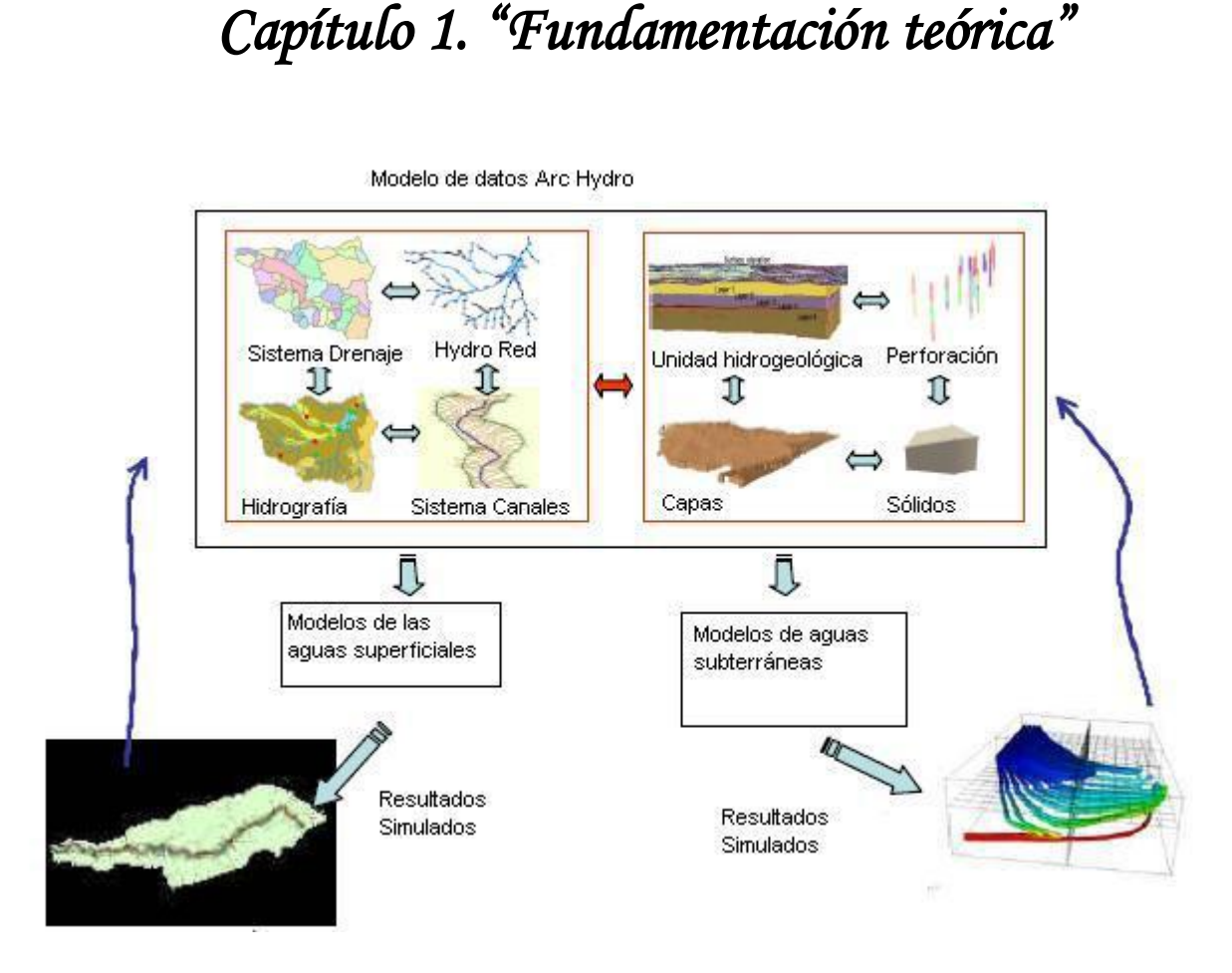

*Figura 1.7 Integración de los modelos que utilizan el modelo de estructura de datos. Tomado de* (Maidment, 2003)

### <span id="page-32-0"></span>*1.4.3 GIS-BALAN*

GIS-BALAN es un modelo hidrológico semi-distribuido ampliamente utilizado como herramienta para la evaluación de los recursos hídricos, que se ha acoplado a un SIG. Resuelve el balance hidrológico en el suelo edáfico, en la zona no saturada y en el acuífero evaluando secuencialmente las componentes.

#### *Principales características de GIS-BALAN.*

GIS-BALAN funciona sobre una plataforma SIG y permite discretizar las subcuencas en zonas más pequeñas en las que se pueden considerar parámetros constantes. Además, se ha añadido un módulo para el cálculo del tránsito superficial y se han mejorado los cálculos del balance en la zona no saturada y en el acuífero. Para su programación se ha seguido la filosofía de la programación orientada a objetos, obteniéndose como resultado un código claro, flexible y escalable. Evalúa los componentes hidrológicos en forma secuencial y realiza balances diarios de agua en el suelo edáfico, en la zona no saturada y en el acuífero.

Aprovecha la plataforma SIG y permite discretizar el terreno en unidades más pequeñas que una subcuenca: las Zonas Homogéneas (ZH). En cada ZH se supone uniformidad espacial de las características físicas, climatológicas y de uso de suelo. Se supone entonces único tipo y uso de suelo, pendiente, régimen de cultivo, riego, y también precipitación y evapotranspiración homogéneas. El balance de agua se calcula en cada ZH y la agregación de caudales para el tránsito superficial se hace en cada subcuenca (Figura 1.8). (Samper, 2007)

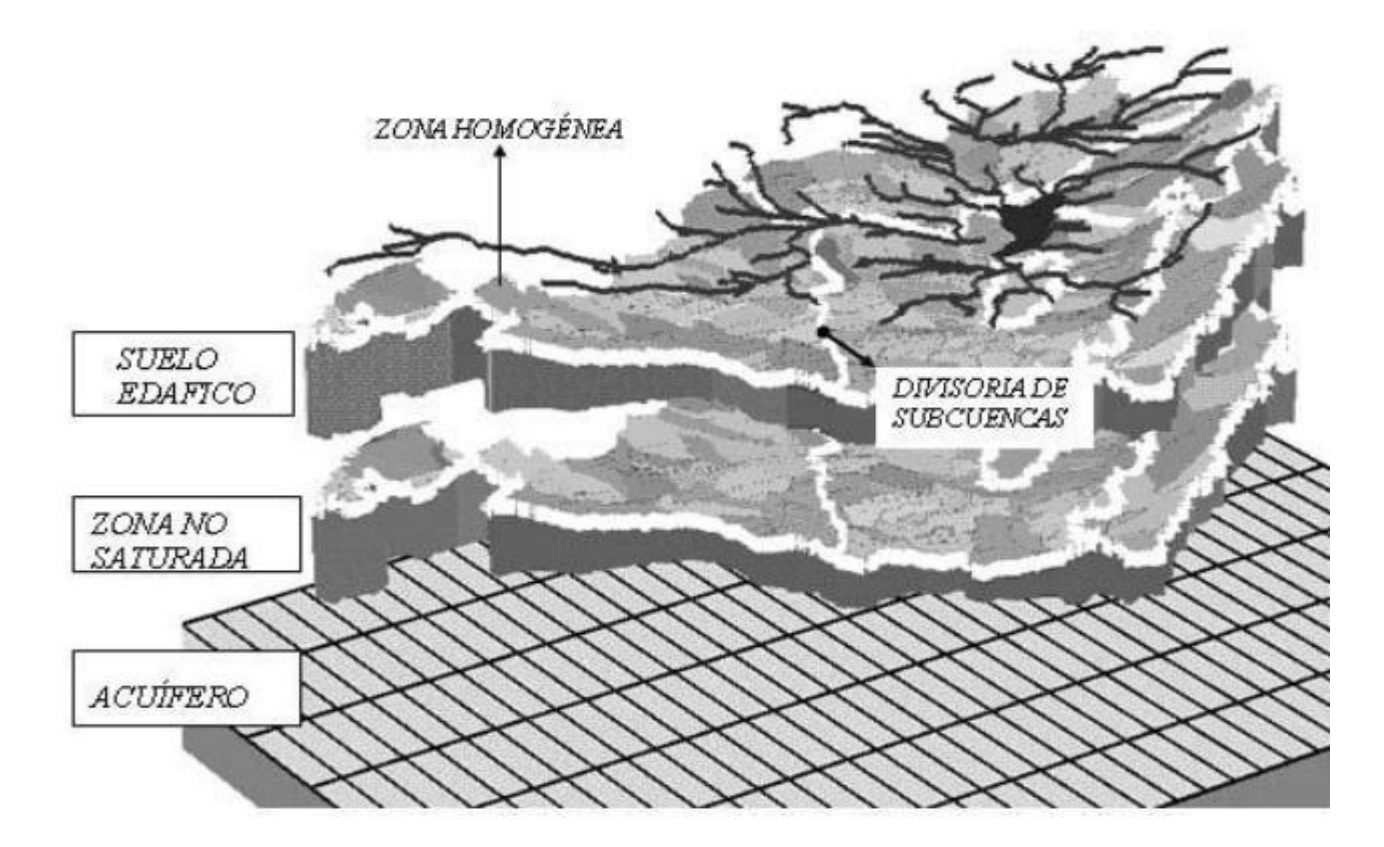

*Figura 1.8 Capas del subsuelo, subcuencas y zonas homogéneas en GIS-BALAN. Tomado de* (Samper, 2007)

#### *El acoplamiento al SIG.*

GIS-BALAN se compone básicamente de tres módulos: El preprocesador, el procesador y el postprocesador. En el procesador se efectúan los cálculos del balance hídrico y el tránsito superficial, mientras que el preprocesador y el postprocesador son los módulos que acoplan el modelo al SIG. El preprocesador es la interfaz de entrada de GIS-BALAN. Partiendo de un Modelo Digital del Terreno (MDT) y usando información geomorfológica almacenada en el SIG el preprocesador genera la información de entrada para el modelo como los límites de las subcuencas y las ZH, la red de drenaje, los parámetros geomorfológicos (pendientes, áreas, altitudes) y los tipos y usos del suelo.

El SIG proporciona las características físicas de cada ZH, de modo que el procesador puede (a opción del usuario) consultar en su base de datos y asignar los valores de los parámetros iniciales más adecuados en la zona. Los datos meteorológicos de distintas estaciones son introducidos en el preprocesador para obtener series de valores medios areales en cada ZH, permitiendo así tener en cuenta la variabilidad de la meteorología dentro de una subcuenca. La tabla 1.9 contiene la información de entrada y salida que se obtiene del preprocesador, el procesador y el postprocesador. El postprocesador de GIS-BALAN procesa los resultados del modelo hidrológico. A partir de los resultados diarios de las ZH, subcuencas y nodos de la red hidrográfica calculados en el procesador, el postprocesador obtiene series mensuales, anuales y medias areales, y las muestra tanto en forma tabular como gráfica. (Samper, 2007)

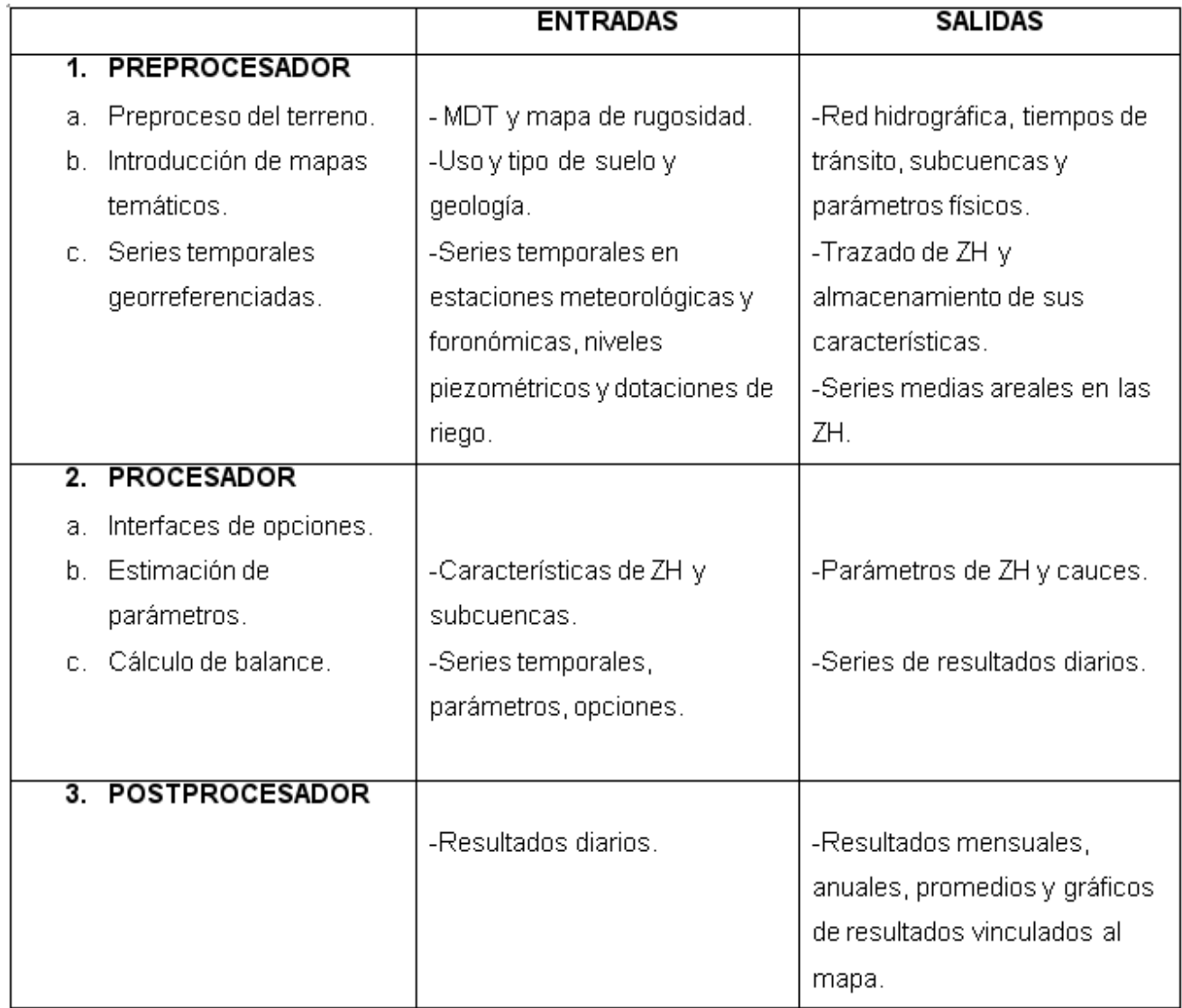

*Figura 1.9 Módulos componentes de GIS-BALAN y sus utilidades. Tomado de* (Samper, 2007)

### <span id="page-35-0"></span>*1.5 Conclusiones parciales*

Los SIG en la actualidad constituyen una de las más importantes herramientas de apoyo a la toma de decisiones. Su elevada capacidad de capturar, almacenar, manipular, analizar y desplegar en todas sus formas la información geográficamente referenciada posibilita la solución de problemas complejos de planificación y gestión, por lo que constituye una necesidad su aplicación en la modelización hidrológica. En este capítulo han sido abordados y desarrollados de forma detallada cada uno de estos elementos, además se han explicado términos y conceptos asociados al dominio de la investigación.

El estudio del marco conceptual que rodea el objeto de estudio ha permitido lograr un conocimiento general de la situación actual en cuanto al desarrollo de la aplicación de SIG en procesos de modelizaciones hidrológicas, haciendo énfasis en las precipitaciones como uno de los componentes esenciales del ciclo hidrológico.

Los elementos relacionados con el análisis de las soluciones existentes permitieron observar que las mismas presentan las funcionalidades básicas para cumplir con la necesidad anteriormente planteada y aunque estas soluciones constituyen plataformas altamente calificadas en los procesos de modelizaciones hidrológicas, no constituyen la solución directa al problema planteado en la introducción de este trabajo investigativo, pues no presentan en su conjunto, de manera integrada todas las funcionalidades que son necesarias para aplicar los SIG en procesos de modelizaciones hidrológicas para la evaluación de la variable precipitación.

Cada uno de estos aspectos permite arribar a la conclusión de que el INRH necesita del empleo de un SIG, que dada sus características y funciones, permita realizar planificaciones y evaluaciones más eficientes.
### *Capítulo 2*

#### *2.1 Introducción*

Este capítulo está dirigido al análisis de las diferentes tendencias y tecnologías previamente definidas en el documento de arquitectura del proyecto Aplicativos SIG que se emplean en la construcción de la solución a través de un estudio detallado de las mismas. Mediante este razonamiento se logra determinar la necesidad e importancia de su manejo y utilización.

#### *2.2 Metodología de desarrollo de software*

Se entiende por metodología de desarrollo una colección de documentación formal referente a los procesos, las políticas y los procedimientos que intervienen en el desarrollo del software. La finalidad de una metodología de desarrollo es garantizar la eficacia y la eficiencia en el proceso de generación del software.

Hay una serie de metodologías que suelen llamárseles tradicionales, que pretendían ayudar a los profesionales indicando pautas para realizar y documentar cada una de las tareas del desarrollo del software. Sin embargo, tienen todas ellas un gran problema: asumen que un proyecto informático es una extensión de un proyecto burocrático tradicional. La mayor parte de las metodologías tradicionales ya no funcionan. Están obsoletas desde casi todos los puntos de vista. Solo algunas metodologías tradicionales han sido revisadas y adaptadas, y su funcionalidad suele estar limitada a proyectos no muy innovadores.

Las metodologías surgidas desde los 90 hasta aquí suelen tener otra mentalidad, una cierta agilidad. Siendo conscientes de lo cambiante y amplio que es el mundo del software, una metodología debe ser lo suficientemente precisa como para que todo el mundo la pueda seguir y sea de utilidad como pauta común, pero también debe ser lo suficientemente adaptable como para poder aplicarse en distintos proyectos, y lo suficientemente sencilla como para que no resulte muy compleja su utilización, pero lo suficientemente completa como para que la utilización por parte del equipo sea provechosa, en una palabra: agilidad. (EVA1)

#### *Entre las metodologías tradicionales se pueden citar:*

- 1. Jackson System Development (JSD) (Desarrollo de sistemas de Jackson. '80s).
- 2. Information Engineering Methodology (IEM) (Ingeniería de la información. '80s).
- 3. Structured System Analysis and Design Method (SSADM) ('80s).
- 4. Métrica.

### *Entre las metodologías modernas se destacan:*

- 1. Rapid Application Development (Desarrollo rápido de aplicaciones RAD).
- 2. Scrum.
- 3. Extreme programming. (Programación extrema XP).
- 4. Rational Unified Process. (Proceso Racional Unificado RUP).
- 5. Agile Unified Process. (Proceso Ágil Unificado AUP).

#### *2.2.1 Proceso Unificado de Desarrollo*

Proceso Unificado de Desarrollo (RUP), es un proceso de ingeniería de software planteado por Kruchten en el año 1996 cuyo objetivo es producir software de alta calidad, es decir, que cumpla con los requerimientos de los usuarios dentro de una planificación y presupuesto establecido. Cubre el ciclo de vida y desarrollo de software.

## *RUP toma en cuenta las mejores prácticas en el modelo de desarrollo de software en particular las siguientes:*

- 1. Desarrollo de software en forma iterativa.
- 2. Manejo de requerimientos.
- 3. Utiliza arquitectura basada en componentes.
- 4. Modela el software visualmente (modela con UML).
- 5. Verifica la calidad del software.
- 6. Controla los cambios.

#### *El ciclo de vida del Proceso Unificado de Desarrollo se caracteriza por ser:*

- 1. Dirigido por casos de uso.
- 2. Centrado en arquitectura.
- 3. Iterativo e incremental.

#### *RUP consta de cuatro fases o etapas:*

- **Comienzo o Inicio:** Se describe el negocio y se delimita el proyecto describiendo sus  $\bullet$ alcances con la identificación de los casos de uso del sistema.
- **Elaboración:** Se define la arquitectura del sistema y se obtiene una aplicación ejecutable que responde a los casos de uso que la comprometen. A pesar de que se desarrolla a profundidad una parte del sistema, las decisiones sobre la arquitectura se hacen sobre la base de la comprensión del sistema completo y los requerimientos (funcionales y no funcionales) identificados de acuerdo al alcance definido.
- **Construcción:** Se obtiene un producto listo para su utilización que está documentado y  $\bullet$ tiene un manual de usuario. Se obtienen uno o varios productos que han pasado las pruebas. Se ponen estos resultados a consideración de un subconjunto de usuarios.
- **Transición:** El producto ya está listo para su instalación en las condiciones reales. Puede implicar reparación de errores.

Además de las fases, el ciclo de vida de esta metodología contiene flujos de trabajos, los cuales se dividen en flujos de trabajo de desarrollo y flujos de trabajo de soporte.

#### *Flujos de trabajo de desarrollo:*

- **Modelamiento del negocio:** Describe los procesos de negocio, identificando quiénes  $\bullet$ participan y las actividades que requieren automatización.
- **Requerimientos:** Define qué es lo que el sistema debe hacer, para lo cual se identifican las  $\bullet$ funcionalidades requeridas y las restricciones que se imponen.
- **Análisis y diseño:** Describe cómo el sistema será realizado a partir de la funcionalidad prevista y las restricciones impuestas (requerimientos), por lo que indica con precisión lo que se debe programar.
- **Implementación:** Define cómo se organizan las clases y objetos en componentes, cuáles nodos se utilizarán y la ubicación en ellos de los componentes y la estructura de capas de la aplicación.
- **Prueba (Testeo):** Busca los defectos a lo largo del ciclo de vida.

#### *Flujos de trabajo de soporte:*

**Administración del proyecto:** Involucra actividades con las que se busca producir un producto que satisfaga las necesidades de los clientes.

- **Administración de configuración y cambios:** Describe cómo controlar los elementos producidos por todos los integrantes del equipo de proyecto en cuanto a: utilización/actualización concurrente de elementos, control de versiones, etc.
- **Ambiente:** Contiene actividades que describen los procesos y herramientas que soportarán el equipo de trabajo del proyecto; así como el procedimiento para implementar el proceso en una organización.

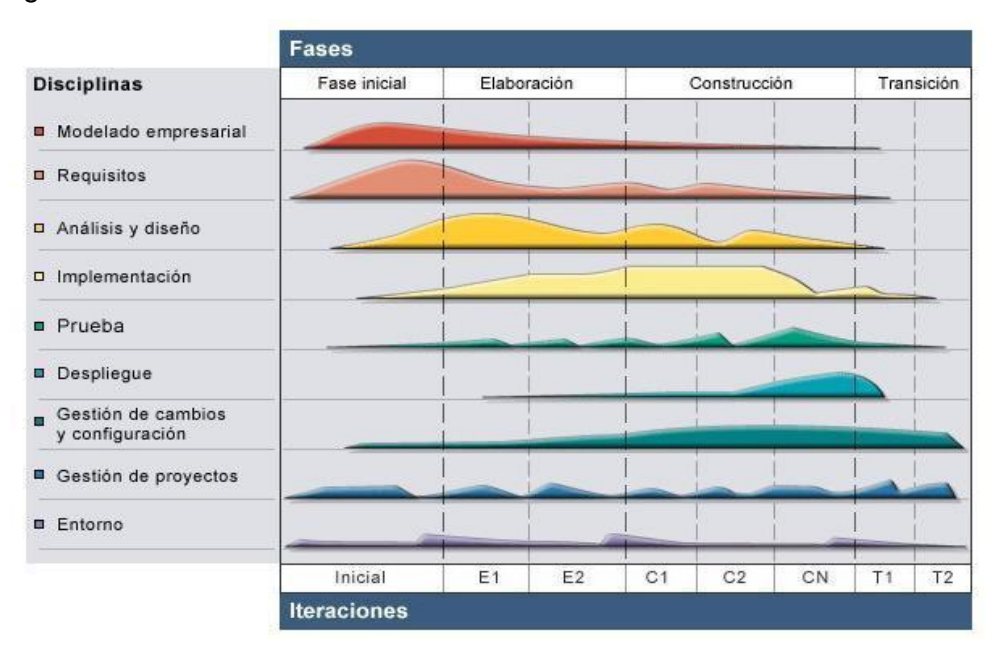

*Figura 2.1 Fases e Iteraciones de la Metodología RUP. (EVA2)*

En cada una de las iteraciones se obtendrá una versión del producto entregable al cliente.

RUP utiliza el Lenguaje de Modelado Unificado (UML, Unified Modeling Language), para preparar todos los esquemas de un sistema de software. UML es un lenguaje para visualizar, especificar, construir y documentar un sistema de software, ofrece un estándar para describir un "plano" del sistema (modelo), incluyendo aspectos conceptuales tales como procesos de negocio y funciones del sistema, aspectos concretos como expresiones de lenguajes de programación, esquemas de bases de datos y componentes de software reutilizables. La orientación a objetos es un complemento perfecto de UML. (EVA2)

## *2.3 Herramienta CASE*

Las herramientas CASE (Computer AIDED Software Engineering) son un conjunto de programas y ayudas que dan asistencia a los analistas, ingenieros de software y desarrolladores, durante todos los pasos del Ciclo de Vida de desarrollo de un software permiten incrementar la productividad y el control de la calidad en cualquier proceso de elaboración de software, pues transforman la actividad de desarrollar software en un proceso automatizado. (Valle, 2009)

Aunque no es fácil y no existe una forma única de clasificarlas, las herramientas CASE se pueden clasificar teniendo en cuenta los siguientes parámetros:

- 1. Las plataformas que soportan.
- 2. Las fases del ciclo de vida del desarrollo de sistemas que cubren.
- 3. La arquitectura de las aplicaciones que producen.
- 4. Su funcionalidad.

## *La siguiente clasificación es la más habitual basada en las fases del ciclo de desarrollo que cubren:*

- *Upper CASE (U-CASE)*, herramientas que ayudan en las fases de planificación, análisis de requisitos y estrategia del desarrollo, usando, entre otros diagramas UML.
- *Middle CASE (M-CASE)*, herramientas para automatizar tareas en el análisis y diseño de la aplicación.

*Lower CASE (L-CASE)*, herramientas que semi-automatizan la generación de código, crean programas de detección de errores, soportan la depuración de programas y pruebas. Además automatizan la documentación completa de la aplicación. Aquí pueden incluirse las herramientas de desarrollo rápido de aplicaciones.

### *Los objetivos fundamentales de estas herramientas son:* (Valle, 2009)

- 1. Permitir la aplicación práctica de metodologías, lo que resulta muy difícil sin emplear herramientas.
- 2. Facilitar la realización de prototipos y el desarrollo conjunto de aplicaciones.
- 3. Facilitar la reutilización de componentes de software.

#### *2.3.1 Visual Paradigm para UML*

Visual Paradigm es una herramienta UML profesional que soporta el ciclo de vida completo del software: análisis y diseño orientados a objetos, construcción, pruebas y despliegue. El software de modelado UML ayuda a una más rápida construcción de aplicaciones de calidad, mejores y a un menor coste. Permite dibujar todos los tipos de diagramas de clases, código inverso, generar código de diagramas y generar documentación. La herramienta CASE también proporciona abundantes tutoriales de UML, demostraciones interactivas y proyectos.

Posee entre sus principales características las siguientes: (Valle, 2009)

- 1. Generación de código e ingeniería inversa: Brinda la posibilidad de documentar todo el trabajo sin necesidad de utilizar herramientas externas.
- 2. Generación de documentación: Brinda la posibilidad de documentar todo el trabajo sin necesidad de utilizar herramientas externas.
- 3. Disponibilidad en múltiples plataformas: Microsoft Windows (98, 2000, XT, o Vista), Linux, Mac OS X, Solaris o Java.
- 4. Integración con distintos Entornos de Desarrollo Integrados (IDE): Se integra fácilmente con varios IDEs, entre ellos el de Visual Studio y el Eclipse.
- 5. Interoperabilidad con otras aplicaciones: Brinda la posibilidad de intercambiar información mediante la importación y exportación de ficheros con aplicaciones como por ejemplo Visio y Rational Rose. Además permite importar y exportar XML.

#### *2.4 Entorno de desarrollo*

Un Entorno de Desarrollo Integrado (IDE) es un ambiente de programación que ha sido empaquetado como un programa de aplicación, es decir, consiste en un editor de código, un compilador, un depurador y un constructor de Interfaz Gráfica de Usuario (GUI, Graphical User Interface).

Los IDE proveen un marco de trabajo amigable para la mayoría de los lenguajes de programación tales como C++, Python, Java, C#, Delphi, Visual Basic. En algunos lenguajes, un IDE puede funcionar como un sistema en tiempo de ejecución, donde se permite utilizar el lenguaje de programación en forma interactiva, sin necesidad de trabajo orientado a archivos de texto, como es el caso de Smalltalk u Objetive-C. (Valle, 2009)

#### *2.4.1 Net Beans*

No es más que un IDE multilenguaje completado y modular, es decir, con soporte para Java Standard Edition, Jama ME, gran cantidad de módulos de terceros (plugins), desarrollo intuitivo drag-and-drop y completa código. Además es gratis y de código abierto con una gran cantidad de usuarios y desarrolladores. NetBeans es una plataforma para construir aplicaciones completas para el cliente y permite crear ventanas, menús, barras de herramientas y otras acciones fácilmente.

Permite desarrollar aplicaciones tanto de Escritorio, Web, Mobile o Enterprise, utilizando como lenguaje Java, C/C++, Ruby on Rails, PHP, Groovy, Pyton, JavaScript entre otros.

#### *Características*

- 1. Mejoras en el editor de código.
- 2. Soporte para Ruby, JRuby y Ruby on Rails.
- 3. Instalación y actualización más simple.
- 4. Enlazar datos con el Swing GUI.
- 5. Características visuales para el desarrollo web.
- 6. Creador gráfico de juegos para celulares.
- 7. Mejoras para SOA y UML.
- 8. Soporte para PHP. (Cerda, 2009)

### *2.5 Lenguaje de programación*

Un lenguaje de programación es un conjunto de sintaxis y reglas semánticas que definen los programas del computador. Es una técnica estándar de comunicación para entregarle instrucciones al computador. Un lenguaje le da la capacidad al programador de especificarle al computador los tipos de datos y las acciones a ejecutar bajo una variada gama de circunstancias, utilizando un lenguaje relativamente próximo al lenguaje humano.

#### *2.5.1 HTML*

HTML (HyperText Markup Language) es el lenguaje de marcado más utilizado mundialmente para la confección de sitios web. Está compuesto por etiquetas que definen la estructura y el comportamiento de los objetos dentro de la página web. El uso de las etiquetas dentro del lenguaje le indican al navegador el lugar y la forma en que se muestran los objetos dentro de la página.

## *2.5.2 JavaScript*

Es un lenguaje orientado a objetos muy usado en la creación de páginas dinámicas que posibilita manejar eventos y animaciones dentro del sitio web. JavaScript es un lenguaje interpretado, el cual puede ir embebido dentro del propio código HTML.

Principales ventajas:

- JavaScript es un lenguaje sencillo y fácil de aprender, el cual puede hacerse cargo de gran cantidad de funcionalidades del lado del cliente, liberando al servidor de esas responsabilidades.
- Es el lenguaje más usado en la web, por lo que resulta muy fácil encontrar documentación del mismo.
- Es rápido y potente, ideal para implementar pequeñas funciones dentro de la página web.

#### *2.5.3 PHP*

PHP es el acrónimo de "Hypertext Preprocessor" y no es más que un lenguaje de programación interpretado, diseñado originalmente para la creación de páginas web dinámicas. Es usado principalmente en interpretación del lado del servidor (server-side scripting) pero actualmente puede ser utilizado desde una interfaz de línea de comandos o en la creación de otros tipos de programas incluyendo aplicaciones con interfaz gráfica.

La mayor parte de su sintaxis es similar a C, Java y Perl, y es fácil de aprender. La meta de este lenguaje es permitir escribir a los creadores de páginas web, páginas dinámicas de una manera rápida y fácil.

#### *Ventajas* (Gracia, 2008)

- Es un lenguaje multiplataforma.
- Completamente orientado al desarrollo de aplicaciones web dinámicas con acceso a información almacenada en una Base de Datos.
- El código fuente escrito en PHP es invisible al navegador y al cliente ya que es el servidor el  $\bullet$ que se encarga de ejecutar el código y enviar su resultado HTML al navegador. Esto hace que la programación en PHP sea segura y confiable.
- Capacidad de conexión con la mayoría de los motores de base de datos que se utilizan en la actualidad, destaca su conectividad con MySQL y PostgreSQL.

#### *2.6 Servidores de mapas*

Los servidores de mapas permiten al usuario la máxima interacción con la información geográfica. Por un lado el usuario o cliente accede a información en su formato original, de manera que es posible realizar consultas tan complejas como las que haría un SIG.

Un servidor de mapas funciona enviando, a petición del cliente, desde su "browser" o navegador de internet, una serie de páginas HTML (normalmente de contenido dinámico DHTML), con una cartografía asociada en formato de imagen (por ejemplo, una imagen GIF o JPG sensitiva). Un servidor de mapas es, de hecho, un SIG a través de internet. Las primeras versiones de servidores de mapas solo permitían realizar funciones básicas de visualización y consultas alfanuméricas simples. En las versiones más recientes es posible realizar funciones mucho más avanzadas. El tiempo dirá si los servidores de mapas tendrán toda la funcionalidad de los SIG. El servidor de mapas es personalizable, es decir, se pueden preparar o programar las herramientas (los íconos de la aplicación) de manera que sean intuitivas para el usuario no experto en SIG.

Algunas de las funciones que permiten realizar los servidores de mapas son: (Pozo)

- 1. Zooms para alejar o acercar los elementos cartográficos.
- 2. Identificación de atributos alfanuméricos en cada elemento cartográfico.
- 3. Conexión de bases de datos locales a la base de datos remota del servidor de mapas.
- 4. Selección de elementos por combinación de capas o análisis con operadores espaciales de superposición, contención, intersección, etc. de dos capas.
- 5. Cálculo de rutas óptimas para la navegación de vehículos.

#### *2.6.1 Mapserver*

MapServer es un motor de procesamiento de datos geográficos de Código Abierto escrito en C. Más allá de la navegación de datos SIG, MapServer permite crear "mapas de imágenes geográficas", es decir, mapas que pueden dirigir a los usuarios hacia el contenido.

MapServer fue desarrollado originalmente por el proyecto ForNet de la Universidad de Minnesota (UMN) en colaboración con la Administración Nacional de Aeronáutica y del Espacio (NASA, Nacional Aeronautics and Space Administration), y el Departamento de Recursos Naturales

(MNDNR). Posteriormente fue alojado por el proyecto TerraSIP, un proyecto patrocinado por NASA entre la UMN y un consorcio de intereses en la gestión de tierras.

Actualmente MapServer es un proyecto de la Comunidad Geoespacial de Código Abierto (OSGeo, Open Source Geospatial Foundation), y es mantenido por un creciente número de desarrolladores (cerca de 20) de todo el mundo. Es apoyado por un grupo diverso de organizaciones que patrocinan las mejoras y el mantenimiento, y es administrado al interior de OSGeo por el Comité Directivo del Proyecto compuesto por desarrolladores y otros colaboradores.

### *Soporte a los lenguajes de scripting y ambientes de desarrollo más populares*

 $\checkmark$  PHP, Python, Perl, Ruby, Java y .NET.

#### *Soporte multi-plataforma*

 $\checkmark$  Linux, Windows, Mac OS X, Solaris.

### *2.7 Sistemas Gestores de Bases de Datos (SGBD)*

Son un tipo de software muy específico, dedicado a servir de interfaz entre la base de datos, el usuario y las aplicaciones que la utilizan. Se compone de un lenguaje de definición de datos (DDL), de un lenguaje de manipulación de datos (DML) y de un lenguaje de consulta. (EVA3)

### *2.7.1 PostgreSQL*

Es un potente sistema de base de datos relacional libre. Es una alternativa a otros sistemas de bases de datos de código abierto (como MySQL, Firebird y MaxDB), así como sistemas propietarios como Oracle o DB2. En 1986, Michael Stonebraker comienza el proyecto que dará como resultado la obtención de Postgres en la Universidad de Berkeley.

PostgreSQL funciona en la mayoría de los Sistemas Operativos más utilizados incluyendo, Linux, varias versiones de UNIX y Windows, y utiliza principalmente como lenguaje de consulta a la base de datos SQL (Structured Query Language).

PostgreSQL admite varios lenguajes procedurales como Java, Perl, Python, Ruby, Tcl, C/C++, así como su lenguaje nativo (PL/PGSQL) que es muy similar al PL/SQL de Oracle.

## *PostGIS*

PostGIS es un módulo que añade soporte de objetos geográficos a la base de datos relacional PostgreSQL para su utilización en Sistema de Información Geográfica. Es software libre (GPL) y es un importante componente para los Sistemas de Información Geográfica y los proyectos de código abierto con componente espacial. (Webcache, 2009)

### *2.8 Servidor web*

Un servidor web es un programa que se ejecuta continuamente en un computador, manteniéndose a la espera de peticiones de ejecución que le hará un cliente. El servidor web se encarga de contestar a estas peticiones de forma adecuada, entregando como resultado una página web o información de todo tipo de acuerdo a los comandos solicitados. En este punto es necesario aclarar lo siguiente: mientras que comúnmente se utiliza la palabra servidor para referirse a una computadora con un software servidor instalado, en estricto rigor un servidor es el software que permite la realización de las funciones descritas.

## *Un servidor web básico cuenta con un esquema de funcionamiento muy simple, basado en ejecutar infinitamente el siguiente bucle:* (Cibernetia, 2009)

- 1. Espera peticiones en el puerto TCP indicado (el estándar por defecto para HTTP es el 80).
- 2. Recibe una petición.
- 3. Busca el recurso.
- 4. Envía el recurso utilizando la misma conexión por la que recibió petición.
- 5. Vuelve al segundo punto.

### *2.8.1 Apache*

Apache es un servidor web gratuito, potente y que ofrece un servicio estable y sencillo de mantener y configurar. Es indiscutiblemente uno de los mayores logros del Software Libre. El servidor Apache se desarrolla dentro del proyecto HTTP Server de la Apache Software Foundation. Es altamente configurable, presenta bases de datos de autenticación y negociado de contenido.

### *Características fundamentales:* (Masadelante, 1999)

- $\checkmark$  Multiplataforma.
- $\checkmark$  Sencillo de configurar.
- $\checkmark$  De código abierto.
- $\checkmark$  Posee amplias librerías de PHP y Perl a disposición de los programadores.
- $\checkmark$  Cuenta con diversos módulos que permiten la incorporación de nuevas funcionalidades.
- $\checkmark$  Alta capacidad a la hora utilizar lenguajes como PHP, TCL, Python.

#### *2.9 ExtJS*

ExtJS es una librería implementada en JavaScript que permite crear aplicaciones de gran complejidad, haciendo uso de componentes predefinidos. La principal ventaja que presenta es que permite recrear un entorno similar al de una aplicación de escritorio, con la diferencia de que se ejecutará sobre la web.

Principales ventajas:

- Permite crear aplicaciones complejas haciendo uso de componentes predefinidos.
- Posibilita una serie de componentes con un alto grado de personalización para ser usados en la interfaz de usuario.
- Disminuye la carga de procesamiento en el servidor, permitiéndole que se encargue de atender peticiones de otros usuarios.

#### *2.10 Conclusiones parciales*

El SIG, desarrollado sobre un ambiente WEB, emplea un conjunto de tecnologías que permiten una correcta comunicación entre el cliente y el servidor, de ahí que emplea PHP como lenguaje del lado del servidor junto con el framework CartoWeb para facilitar el trabajo con los diferentes mapas.

Es necesario plantear además que el sistema en su conjunto se ejecuta a través del servidor de mapas MapServer y emplea como sistema gestor de base de datos PostgreSQL con el módulo PostGIS para la gestión de los datos espaciales. RUP constituye la metodología que rige todo el proceso y UML el lenguaje que permite el completo proceso de modelado. A partir de este momento se facilita la presentación de la solución propuesta.

### *Capítulo 3*

#### *3.1 Introducción*

En el presente capítulo se define el modelo que permite la representación del entorno del problema, se precisan los requisitos funcionales y no funcionales asociados al mismo así como se presenta la solución desde la perspectiva del sistema, se definen sus actores y se exhibe el Diagrama de Casos de Uso del Sistema (DCUS).

#### *3.2 Entorno donde trabajará el sistema*

El modelo de dominio permite mostrar al usuario los principales conceptos que se manejan en el dominio del problema. Representa las clases conceptuales del mundo real, no de componentes de software. Puede considerarse como un diccionario visual de las abstracciones relevantes, vocabulario e información del dominio. Aprovechando las oportunidades de los diagramas UML para representar conceptos, el modelo de dominio se presenta en forma de diagrama de clases donde figuran los principales conceptos y roles del sistema en cuestión.

#### *3.2.1 Clases fundamentales del entorno*

A continuación se describen algunas de las clases fundamentales del entorno, el resto de las descripciones se pueden consultar en el artefacto SIG-Hidro Modelo de Dominio.

#### *Cartógrafo*

Persona que se dedica profesionalmente a la realización de cartas geográficas, al estudio y elaboración de mapas. Especialista que provee toda la cartografía y datos geográficos utilizados por el SIG.

#### *GeoCuba*

GeoCuba es un grupo empresarial que se dedica a la elaboración, producción y venta de planos, mapas y cartas náuticas con diversos fines, así como a la realización de estudios geográficos, de impacto ambiental, e investigaciones científicas en ramas del campo de las geociencias, entregando a sus clientes, productos informativos terminados con una alta calidad y fiabilidad.

#### *Usuario del INRH*

Persona que habita las instalaciones del INRH y que necesite trabajar o consultar algún tipo de información incluida en un mapa. Usuario con los permisos que otorga el INRH para ser beneficiado

con sus servicios, cuyos datos se encuentran en una Base de Datos que contiene toda su información socioeconómica.

#### *INRH*

El INRH es el encargado de solicitar un servicio determinado utilizando un mapa y que proporcione la información socioeconómica referente a la misma. Organización que rige todos los procesos productivos, dirige su desarrollo orientado a un fin determinado.

#### *Mapa*

Es una representación gráfica y métrica de una porción de territorio sobre una superficie bidimensional, generalmente plana, pero que puede ser también esférica como ocurre en los globos terráqueos. El que el mapa tenga propiedades métricas significa que ha de ser posible tomar medidas de distancia, ángulos o superficies sobre él y obtener un resultado aproximadamente exacto. Base mediante la cual se obtiene todo el flujo de datos necesario para realizar las funcionalidades del SIG-Hidro.

#### *Escala*

Relación entre la distancia que separa dos puntos en un mapa y la distancia real de esos dos puntos en la superficie terrestre. En los mapas, la escala puede expresarse de tres modos distintos: en forma de proporción o fracción, con una escala gráfica o con una expresión en palabras y cifras. Cuanto mayor es la escala, más se aproxima al tamaño real de los elementos de la superficie terrestre. Los mapas a pequeña escala generalmente representan grandes porciones de la Tierra y, por tanto, son menos detallados que los mapas realizados con escalas más grandes. Es la relación matemática entre las dimensiones en el mapa, carta o plano y la superficie terrestre que representa.

#### *Leyenda*

Explicación de los símbolos, los colores, las tramas y los sombreados empleados en un mapa; suele encontrarse a pie de página o en un recuadro, situado en sus márgenes o bien en su dorso. Los símbolos empleados en los mapas pueden llegar a contener un gran volumen de información, que por su facilidad de lectura permiten una rápida interpretación.

#### *Capa*

Las capas son una forma de organizar la información temática para la elaboración de los SIG. Son transparencias colocadas a criterio del autor para facilitar la manipulación de la información. El sistema permite activar o no las capas disponibles e incluso variar su orden de acuerdo al orden de prioridad o posible combinación que se le puede dar a la información disponible. En este caso, son

los mapas que serán utilizados como capas para la formación del mapa topográfico a utilizar por el SIG-Hidro.

#### *Tipo de Mapa*

Clasificación que se le da a los mapas de acuerdo con su especificación y el tipo de información que brinda. Mapas que serán utilizados como capas para la formación del mapa topográfico a utilizar por el SIG-Hidro.

#### *Información socioeconómica*

Es un conjunto organizado de datos procesados referentes al aspecto social y económico de cualquier lugar de interés del país, en este caso del INRH, entidad rectora de los recursos hídricos en Cuba.

#### *Estación*

Es un instrumento de medición que se encarga de recoger información indispensable para las modelizaciones de las precipitaciones.

### *3.2.2 Eventos fundamentales del entorno*

Los mapas están compuestos por varias escalas representativas, leyendas que permiten un mejor entendimiento de los mismos y la tipografía, que está referida a la variedad de mapas existentes de acuerdo con su especificación, que pueden ser de división político-administrativa, vegetación, yacimientos geológicos, entre otros. También estos mapas tienen en su haber toda la información socioeconómica, tratada en los distintos tipos de datos referentes a todos los sectores de la economía y la sociedad.

Los mapas a utilizar los creará GeoCuba, siendo el INRH el que proporcione toda la información socioeconómica que se le agregará posteriormente a dichos mapas.

A continuación se muestra el modelo de dominio presentando los principales conceptos que se manejan en el dominio del problema.

### *3.2.3 Diagrama de clases del modelo de dominio*

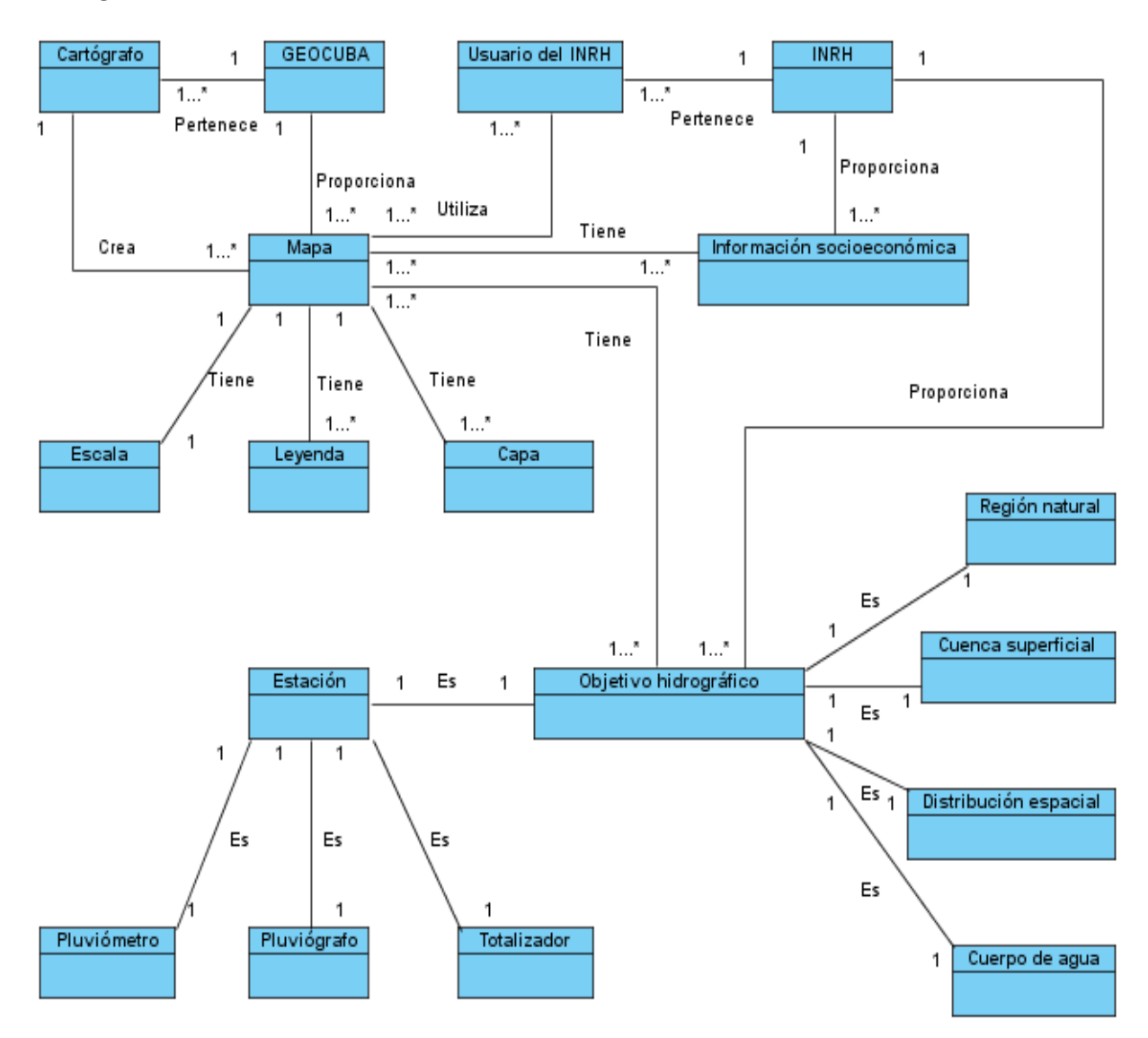

*Figura 3.1 Diagrama de Clases del Modelo de Dominio.*

### *3.3 Requerimientos funcionales*

Los Requerimientos Funcionales (RF) no son más que capacidades o condiciones que el sistema debe cumplir. Es decir, lo que debe hacer el sistema que se realiza. A continuación se exponen los requisitos funcionales que la aplicación a desarrollar debe poseer, teniendo en cuenta las necesidades del Instituto Nacional de Recursos Hidráulicos.

### *RF1 Autenticar usuario*

Con este requerimiento se persigue verificar que el usuario que va a entrar en el sistema tenga los permisos necesarios para acceder al sistema.

#### *RF2 Acercar determinada región del mapa*

Con este requerimiento se persigue que el usuario pueda seleccionar determinada región del mapa y visualizar con mayor detalle la misma, o sea, en un tamaño aumentado, por lo que la se debe disminuir la escala del mapa.

#### **RF3** *Alejar determinada región del mapa*

Con este requerimiento se persigue que el usuario pueda seleccionar determinada región del mapa y visualizar con menos detalle la misma, o sea, en un tamaño disminuido, por lo que la se debe aumentar la escala del mapa.

#### *RF4 Visualizar todo el mapa*

Con este requerimiento se persigue que el usuario pueda visualizar todo el mapa, llevando el mismo a su estado inicial, de acuerdo con la escala definida.

#### *RF5 Visualizar el mapa anterior*

Con este requerimiento se persigue que el usuario pueda visualizar los mapas anteriores a la última visualización realizada.

#### *RF6 Visualizar el mapa siguiente*

Con este requerimiento se persigue que el usuario pueda una vez que haya visualizado algún mapa anterior, obtener las visualizaciones realizadas después de estas anteriores.

#### *RF7 Modificar el centro del mapa*

Con este requerimiento se persigue que el usuario pueda seleccionar una región determinada y recentrar el mapa sobre esa región, sin modificar proporción del mismo.

#### *RF8 Visualizar diferentes regiones del mapa*

Con este requerimiento se persigue que el usuario pueda desplazarse a través del mapa, visualizando así cada una de las regiones deseadas, sin modificar la proporción del mapa.

### *RF9 Ubicar georreferencia de objetivo hidrográfico*

Con este requerimiento se persigue que el usuario pueda ubicar una georreferencia de un objetivo hidrográfico.

### *RF10 Modificar georreferencia de objetivo hidrográfico*

Con este requerimiento se persigue que el usuario pueda modificar una georreferencia de un objetivo hidrográfico.

#### *RF11 Eliminar georreferencia de objetivo hidrográfico*

Con este requerimiento se persigue que el usuario pueda eliminar una georreferencia de un objetivo hidrográfico.

#### *RF12 Localizar objetivo hidrográfico*

Con este requerimiento se persigue que el usuario pueda localizar en el mapa un determinado objetivo hidrográfico.

#### *RF13 Mostrar datos de un objetivo hidrográfico*

Con este requerimiento se persigue que el usuario pueda visualizar todos los datos correspondientes a un determinado objetivo hidrográfico.

#### *RF14 Personalizar objetivo hidrográfico*

Con este requerimiento se quiere que el usuario pueda configurar el parámetro color de un objetivo hidrográfico para una mejor observación en el mapa.

#### *RF15 Consultar la información de los objetos que se encuentran en un punto dado*

Con este requerimiento se persigue que el usuario pueda consultar la información asociada a los objetos que forman parte de las capas del mapa activas al realizar una selección de manera puntual.

#### *RF16 Medir la distancia entre dos o más puntos*

Con este requerimiento se persigue que el usuario pueda medir la distancia acumulada entre dos o más puntos seleccionados, así como visualizar el valor de la distancia entre los dos últimos puntos.

#### *RF17 Calcular el área de una región*

Con este requerimiento se persigue que el usuario pueda a partir del trazado de una región visualizar el área de la misma.

#### *RF18 Realizar control de capas*

Con este requerimiento se quiere que el usuario pueda habilitar y deshabilitar las capas a visualizar en el mapa.

#### *RF19 Mostrar provincia de menor precipitación acumulada*

Con este requerimiento se quiere que el usuario pueda visualizar la provincia de menor valor de precipitación acumulada.

#### *RF20 Mostrar provincia de mayor precipitación acumulada*

Con este requerimiento se quiere que el usuario pueda visualizar la provincia de mayor valor de precipitación acumulada.

#### *RF21 Mostrar provincias húmedas*

Con este requerimiento se quiere que el usuario pueda visualizar las provincias que están por encima de la media de precipitación acumulada.

#### *RF22 Mostrar provincias secas*

Con este requerimiento se quiere que el usuario pueda visualizar las provincias que están por debajo de la media de precipitación acumulada.

#### *RF23 Exportar un mapa determinado*

Con este requerimiento se persigue que el usuario pueda exportar el mapa deseado, según el formato que especifique para el mismo.

#### *3.4 Requerimientos no funcionales*

A continuación se muestran algunos de los requerimientos no funcionales con los que deberá cumplir la aplicación, se pueden consultar la totalidad de los mismos en el artefacto correspondiente.

## *Usabilidad*

- El sistema podrá ser usado por personas con conocimientos básicos en el manejo de computadoras. Se emplearán componentes que indiquen al usuario el estado de los procesos que por su complejidad requieran de un tiempo de procesamiento apreciable.
- El sistema tendrá una correcta Arquitectura de la Información, a partir de un estudio de usuarios para su etiquetado e indexado.
- Las funcionalidades principales del sistema estarán orientadas a íconos para un mayor reconocimiento por parte del usuario.

### *Fiabilidad*

- La herramienta de implementación a utilizar debe tener soporte para recuperación ante fallos y errores. La información manejada por el sistema estará protegida de acceso no autorizado y divulgación.
- Debido a la arquitectura que presenta el sistema, siendo más robusto al no tratarse de un sistema de gestión que requiera mantenimiento y optimización en el almacenamiento, se estima un tiempo promedio de 6 meses entre posibles fallas.
- El tiempo medio de reparación, en caso de un fallo es de 7 días.

### *Eficiencia*

- El tiempo de respuesta estará dado por la cantidad de información a procesar, entre mayor cantidad de información mayor será el tiempo de procesamiento.
- Al igual que el tiempo de respuesta, la velocidad de procesamiento de la información, la actualización y la recuperación dependerán de la cantidad de información que tenga que procesar la aplicación.

#### *Soporte*

La aplicación recibirá mantenimiento en el período de tiempo determinado por el equipo de desarrollo y los clientes.

## *3.5 Descripción del sistema propuesto*

### *3.5.1 Descripción de los actores*

Un actor no es parte del sistema en desarrollo, es un agente externo que interactúa con el mismo en pos de obtener un resultado esperado. El sistema cuenta con los actores que se especifican a continuación:

## *Actores del Sistema*

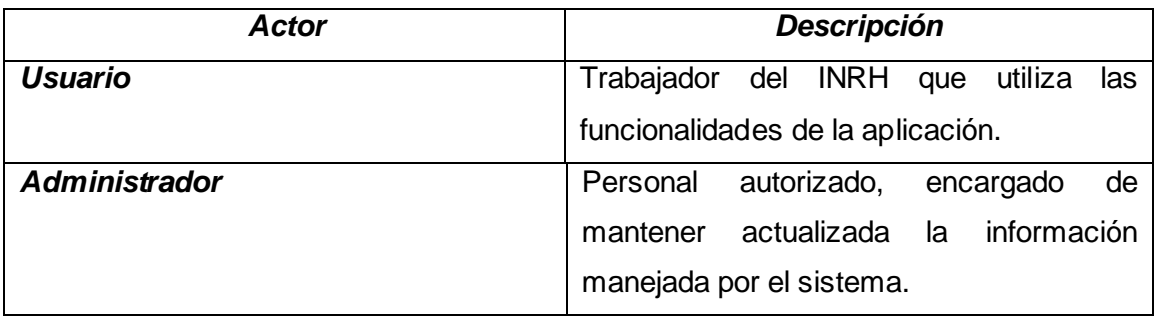

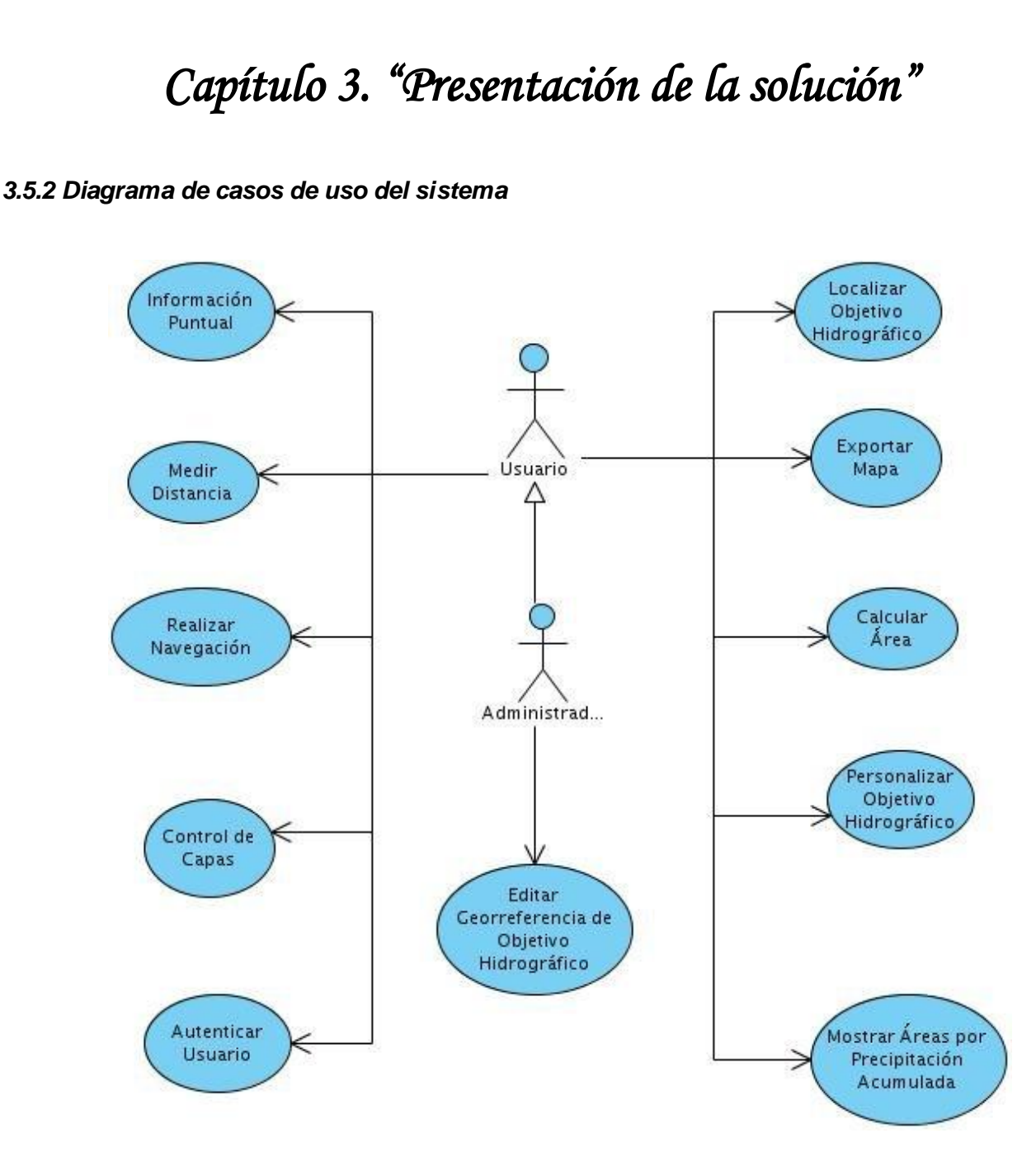

*Figura 3.2 Diagrama de Casos de Uso del Sistema.*

## *3.5.3 Descripción textual de los casos de uso del sistema*

A continuación se muestra la descripción del caso de uso Autenticar Usuario, las descripciones correspondientes al resto de los casos de uso se encuentran en el artefacto SIG-Hidro Modelo de Sistema.

## *Autenticar Usuario*

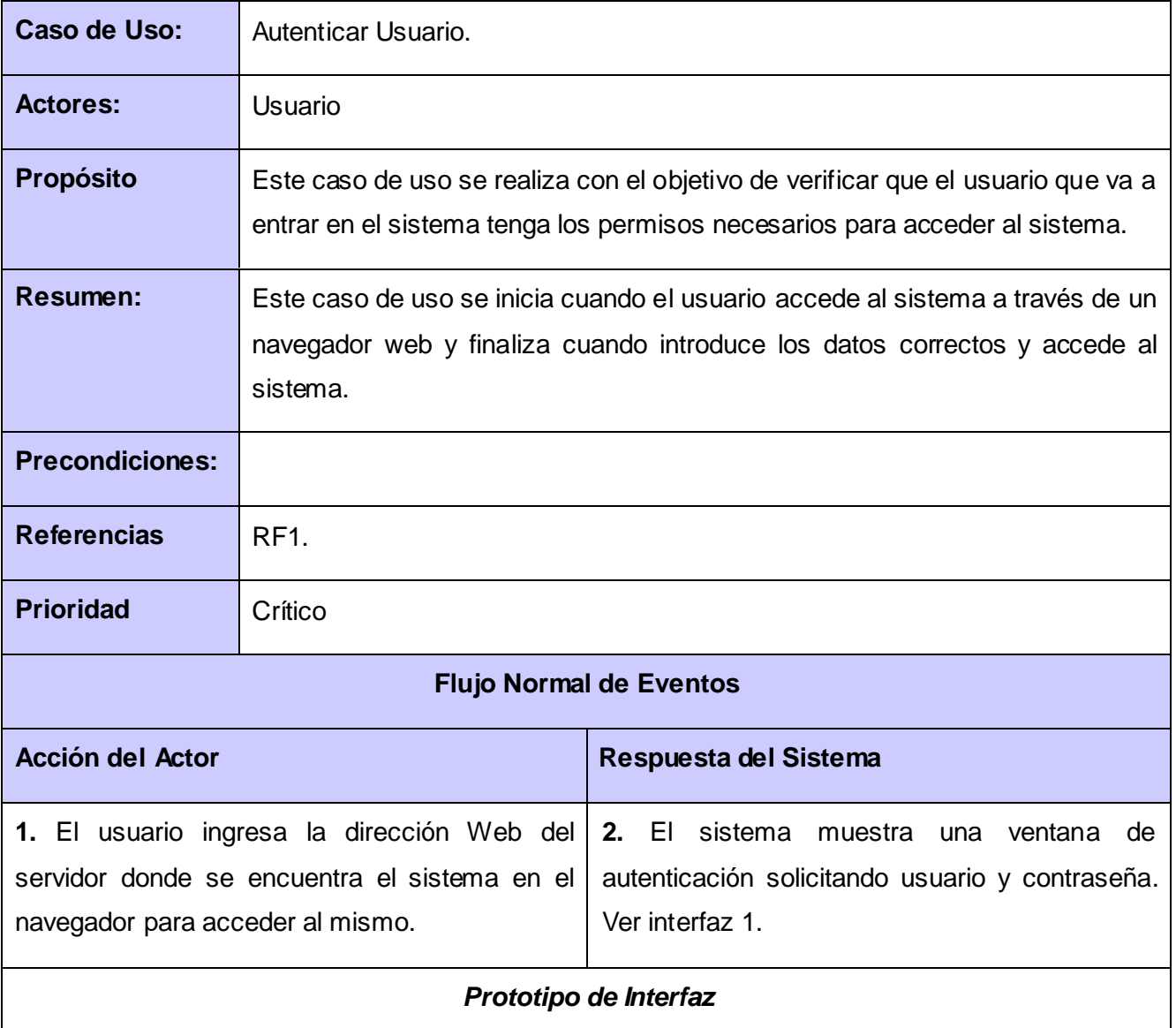

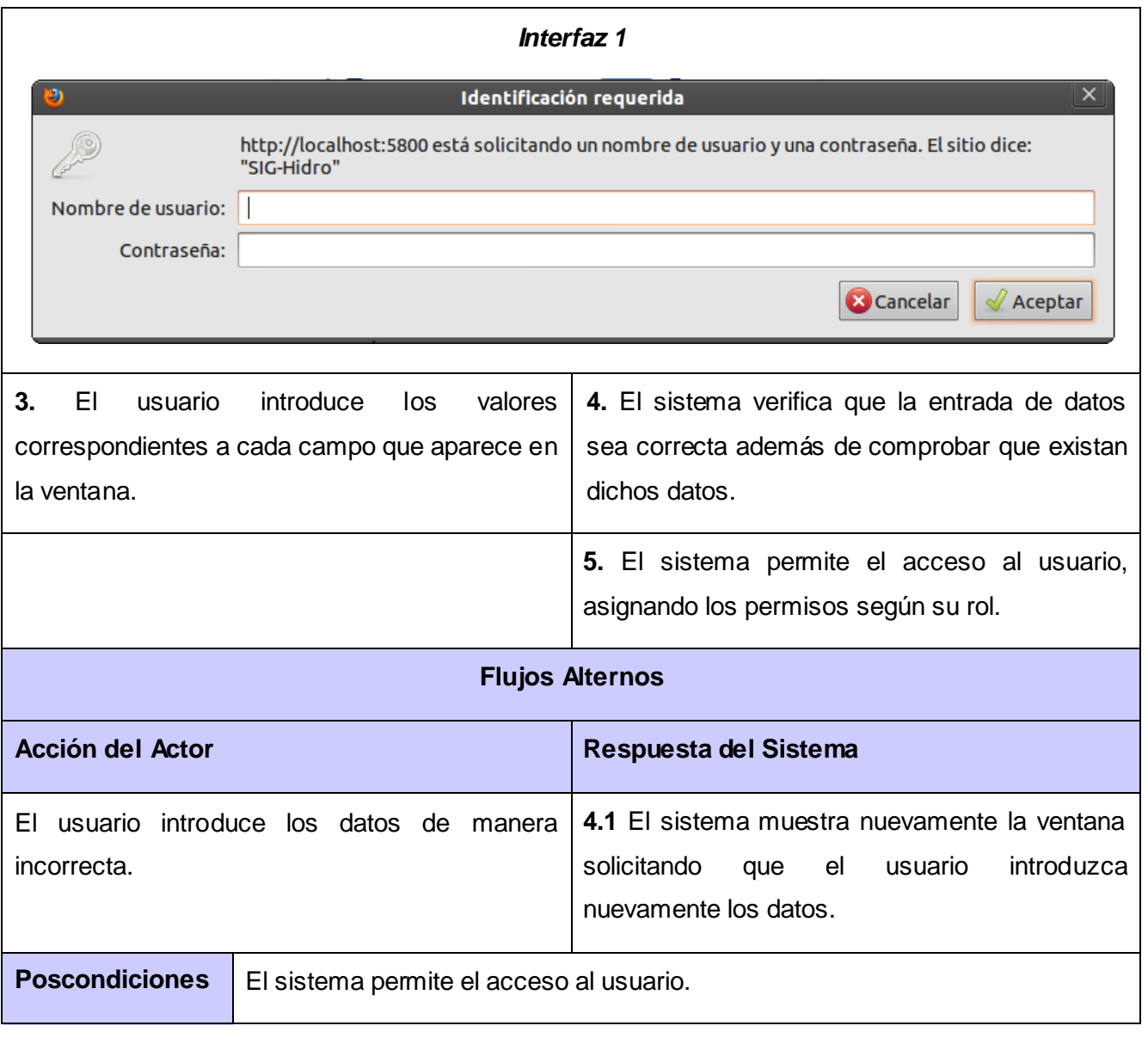

### *3.6 Conclusiones parciales*

En este capítulo se definieron los principales conceptos del dominio y se registraron las funcionalidades que deben ser desarrolladas a través del proceso de levantamiento de requisitos. Se identificaron y describieron los actores y casos de uso del sistema exponiéndose las relaciones entre cada uno de ellos en el diagrama de casos de uso del sistema.

#### *Capítulo 4*

#### *4.1 Introducción*

En el siguiente capítulo se presentan los elementos fundamentales relacionados con el diseño del sistema. Se realiza la descripción de los diferentes patrones arquitectónicos y de diseño que se tienen en cuenta a lo largo del proceso de implementación así como se confeccionan los diagramas de clases del diseño para cada CU identificado en el Modelo de Sistema, de manera que se definan las colaboraciones de clases, que pueden ser agregadas en paquetes y subsistemas. Además se muestran los diagramas de casos de prueba que permiten validar la solución propuesta.

#### *4.2 Arquitectura propuesta*

La arquitectura del software es la organización fundamental de un sistema formada por sus componentes, las relaciones entre ellos y el contexto en el que se implantarán, y los principios que orientan su diseño y evolución. Tiene la responsabilidad de:

- $\checkmark$  Definir los módulos principales.
- $\checkmark$  Definir las responsabilidades que tendrá cada uno de estos módulos.
- $\checkmark$  Definir la interacción que existirá entre dichos módulos.
- $\checkmark$  Control y flujo de datos.
- $\checkmark$  Secuenciación de la información.
- $\checkmark$  Protocolos de interacción y comunicación.
- $\checkmark$  Ubicación en el hardware.

La Arquitectura del Software aporta una visión abstracta de alto nivel, posponiendo el detalle de cada uno de los módulos definidos a pasos posteriores del diseño. (Casanova, 2004)

#### *4.2.1 Patrones de arquitectura*

#### *Patrón de arquitectura orientada a objetos*

Los componentes del estilo se basan en principios orientados a objetos: encapsulamiento, herencia y polimorfismo. Son así mismo las unidades de modelado, diseño e implementación, y los objetos y sus interacciones son el centro de las incumbencias en el diseño de la arquitectura y en la estructura de la aplicación.

#### *Patrón de arquitectura basada en componentes*

Las características principales de este patrón son la modularidad, la reusabilidad y compatibilidad. En la arquitectura basada en componentes también se requiere robustez ya que los componentes han de operar en entornos mucho más heterogéneos y diversos. Su premisa es que los componentes cumplan con alta cohesión y bajo acoplamiento.

El sistema será diseñado sobre una arquitectura orientada a objetos y basada en componentes, pues el framework CartoWeb cumple con las condiciones establecidas por ambos patrones arquitectónicos. Además hay que plantear que una de las razones fundamentales que posibilita que la arquitectura del sistema sea flexible y fácil de personalizar lo constituye la estructura de dicho framework. La misma se compone por plugins, los cuales se dividen en dos grupos, los core-plugins y los plugins, los primeros son de obligatoria presencia ya que son los utilizados por el sistema y los segundos serán creados por cada uno de los desarrolladores.

#### *4.3 Modelo de diseño*

El propósito del diseño es especificar una solución que trabaje y pueda ser fácilmente convertida en código fuente y construir una arquitectura simple y fácilmente extensible. Específicamente el modelo de diseño es un modelo de objetos que describe la realización física de los casos de uso, centrándose en cómo los requisitos funcionales y no funcionales, junto con otras restricciones relacionadas con el entorno de implementación, tienen impacto en el sistema a considerar

#### *4.3.1 Patrones de diseño*

Un patrón de diseño define la solución a un problema determinado que pudiera presentarse comúnmente durante el desarrollo de un software, brindando sugerencias de cómo podría ser solucionado. A continuación se presentan algunos de los patrones de diseño utilizados durante el desarrollo de la aplicación.

#### *Singlenton (Solitario):*

En el diseño de clases es necesario aplicar la solución del patrón Singlenton que no es más que garantizar el acceso único a una clase mediante una única instancia. De esta forma se controla el acceso a las clases. Se utiliza para modificar el framework CartoWeb, el objetivo del mismo es crear el objeto "mapa" para que no se cree cada vez que se hace un envío en la aplicación.

#### *Command (Acción):*

Se utiliza en el proceso de petición mediante la GUI al sistema de una información cualquiera por un cliente. Uno de los aspectos más importantes en el sistema son las GUI, ya que el usuario interactúa constantemente con ellas de ahí la aplicación de la solución propuesta por este patrón de diseño.

#### *4.3.2 Diagramas de clases del diseño*

El diagrama de clases del diseño que se presenta a continuación está basado en la implementación que se realiza con el framework CartoWeb, además de estar diseñado bajo una arquitectura de componentes. Debido a la complejidad y la extensión de la solución, incluyendo específicamente todas las clases contenidas en el framework, y siguiendo la premisa de ajustarse al flujo propio de la solución y no a los detalles transparentes al equipo de desarrollo, se decidió representar únicamente las clases y extensiones web que tuvieran que ver directamente con la construcción de la solución, sin dejar de incluir las partes fundamentales del framework que ayuden a su comprensión.

En la figura 4.1 se muestra el diagrama de clases del diseño de los CU Exportar Mapa, posteriormente se realizará una descripción de cada una de las clases asociadas a los paquetes específicos del diagrama. Se pueden consultar el resto de los diagramas en el artefacto SIG-Hidro Modelo de Diseño.

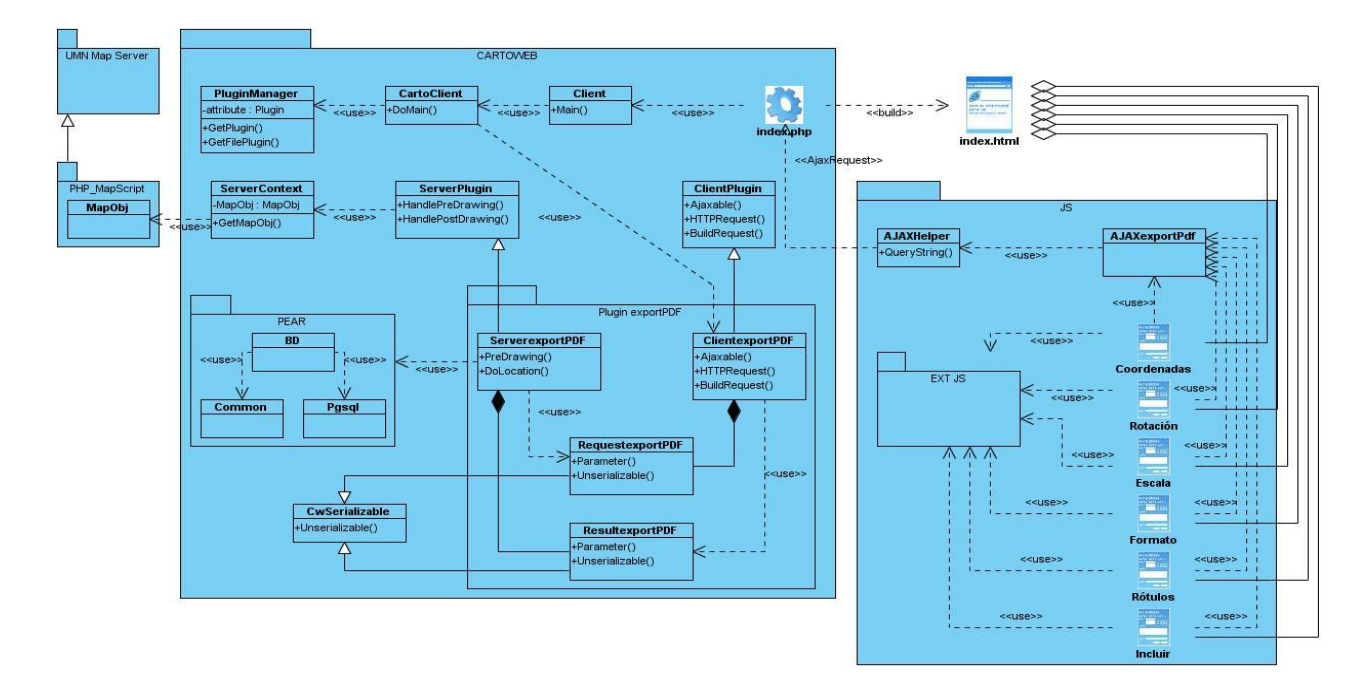

*Figura 4.1 Diagrama de clases del diseño del CU Exportar Mapa.*

#### *Descripción de clases*

Cada uno de los diagramas de Clases de Diseño que emplean el framework CartoWeb poseen clases que son comunes para la mayoría de ellos, tanto las que son JavaScript como las que son PHP, estas clases serán descritas a continuación.

#### *Clases del diseño asociadas al framework Cartoweb*

*Clase index.php:* tiene como propósito controlar la realización del CU en sí, recibe las peticiones realizadas por el cliente, gestiona las mismas y manda a construir la ClientPage.

*Clase Client:* contiene todos los archivos específicos de PHP del lado de CartoClient y permite la interacción entre la index.php y la CartoClient.

*Clase CartoClient:* integra y recoge todos los datos y funciones realizadas por cada una de las .js que intervienen en el Caso de Uso, y se definen una serie de variables globales que van a ser utilizadas por la aplicación.

*Clase PluginManager:* clase que se utiliza para gestionar la base de plugins.

*Clase ClientPlugin:* contiene las interfaces necesarias para los plugins del lado del cliente.

*Clase ServerPlugin:* esta clase proporciona la base de herramientas para el desarrollo de plugins.

*Clase ServerContex:* es la contenedora de la información común que ha de ser utilizada por la parte cliente y la servidora, empleando la información seleccionada como un objeto para un fácil manejo de los datos.

*Clase MapObj:* es donde se definen los métodos, funciones, además del lenguaje para el intercambio de datos con el servidor de mapa (mapa MapServer).

*Clase BD:* es la clase encargada de establecer la conexión con el servidor de base de datos para procesar los objetos a editar.

*Clase Common:* es la encargada de administrar las conexiones a la BD para ejecutar las consultas a la misma satisfactoriamente, esto incluye tratamiento de los datos.

*Clase Pgsql:* gestiona desde php las funciones de postgresql.

*Clase CwSerializable:* se encarga de serializar todas aquellas clases que pueden ser serializadas, con el objetivo de transferir objetos a través de SOAP, permitiendo la comunicación entre el Client y el Server del plugin.

*Clase AJAXHelper:* tiene como propósito enviar las respuestas de los plugins "AJAX", para alimentar a los plugins que responden a las peticiones del usuario.

#### *4.4 Principios de diseño*

Para lograr una interfaz de usuario amigable, atractiva y funcional para el usuario final, es necesario definir principios de diseño de interfaz de usuario, pues esta es una actividad de gran importancia dentro del diseño de un software. Se debe tener en cuenta que a partir de la aceptación que tengan los usuarios depende, en gran medida el éxito del sistema.

#### *4.4.1 Estándares de la interfaz de la aplicación*

A continuación se definen los principios a tener en cuenta en el desarrollo de la interfaz de usuario de la aplicación:

- $\checkmark$  Mostrar al usuario toda la información y herramientas necesarias para cada etapa en su trabajo.
- $\checkmark$  Brindar una interfaz sencilla, de manera tal que cualquier persona con un mínimo dominio de la computación pueda trabajar con la aplicación.
- $\checkmark$  Garantizar la legibilidad de manera que exista contraste de los colores de los textos con el fondo y el tamaño de la fuente sea lo suficientemente adecuado a la vista del usuario.
- $\checkmark$  Mostrar al usuario, siempre que vaya a realizar una acción relevante sobre el sistema, un mensaje de confirmación que le permita asegurarse que es correcta la opción seleccionada.
- $\checkmark$  Los mensajes mostrados al usuario deben ser concisos y de fácil comprensión.
- $\checkmark$  Los menús y etiquetas de botones deben comenzar con la palabra más importante.
- $\checkmark$  Los eventos más importantes del sistema deben ser mostrados en una barra de estado.

#### *4.5 Diseño de la base de datos*

Mediante la persistencia se puede lograr que de los objetos se mantenga su valor en el tiempo y el espacio. Durante el diseño se identifican todas las clases persistentes, específicamente en el diagrama de clases persistentes; este diagrama muestra la estructura lógica de la base de datos mediante clases. A continuación se muestra el diagrama entidad relación de la base de datos, a partir de este diagrama se genera el diagrama de clases persistentes asociado al sistema.

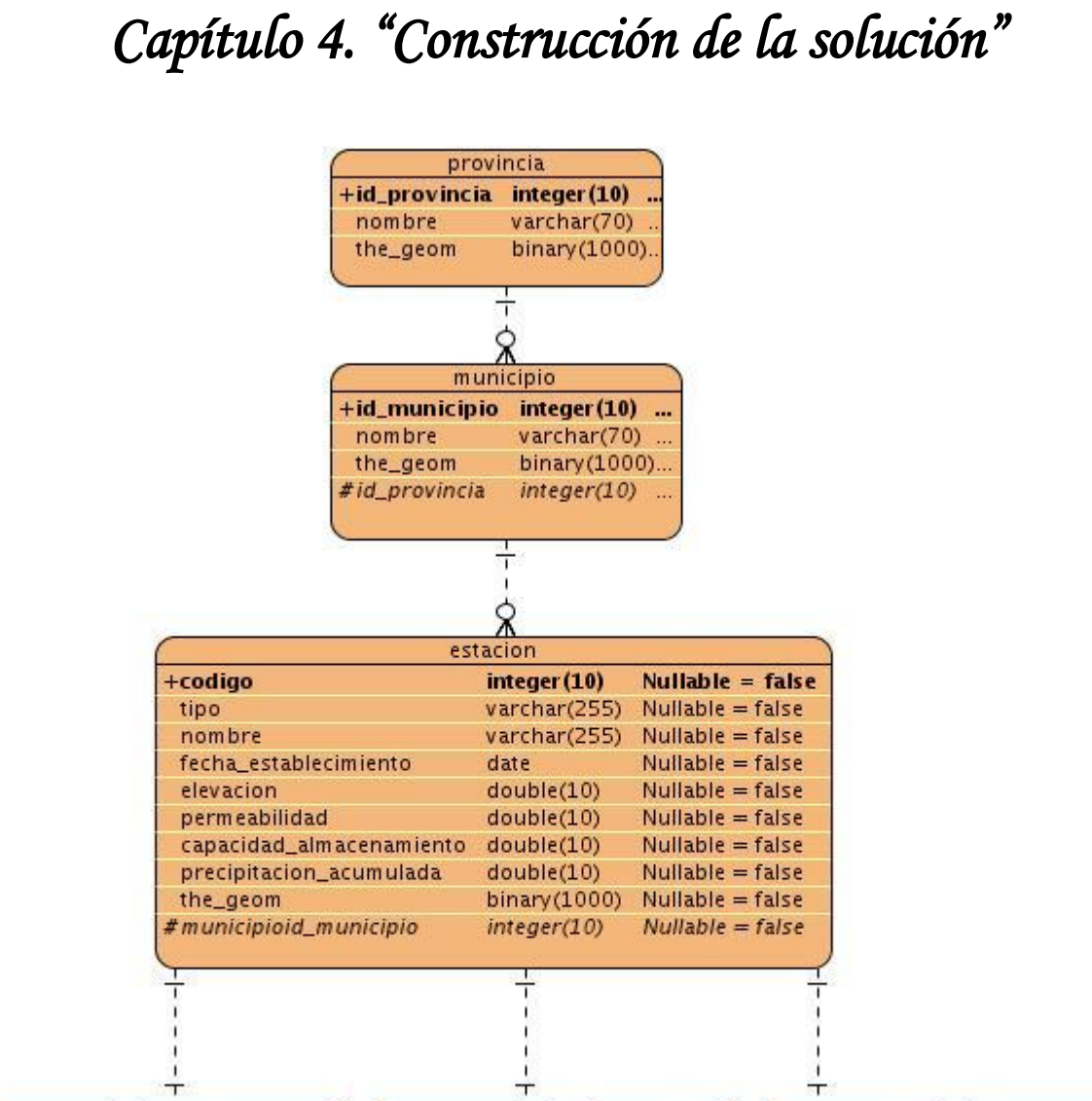

| pluviometro                 |               |          | pluviografo       |             |          | totalizador                   |               |  |
|-----------------------------|---------------|----------|-------------------|-------------|----------|-------------------------------|---------------|--|
| agua_precipitada double(10) |               |          | cantidad_lluvia   | double(10)  |          | lluvia_precipitada double(10) |               |  |
| fecha medicion              | date          | $\cdots$ | intensidad_lluvia | double(10)  |          | fecha_inicial                 | date          |  |
| #estacioncodigo             | $integer(10)$ |          | cantidad_horas    | double(10)  |          | fecha_final                   | date          |  |
|                             |               |          | fecha_medicion    | date        | $\cdots$ | #estacioncodigo               | $integer(10)$ |  |
|                             |               |          | #estacioncodigo   | integer(10) |          |                               |               |  |

*Figura 4.3 Diagrama Entidad - Relación.*

### *4.6 Modelo de despliegue*

Un diagrama de despliegue muestra las relaciones físicas entre los componentes hardware y software en el sistema. Es un conjunto de nodos unidos por conexiones de comunicación. Un nodo puede contener instancias de componentes software, objetos y procesos.

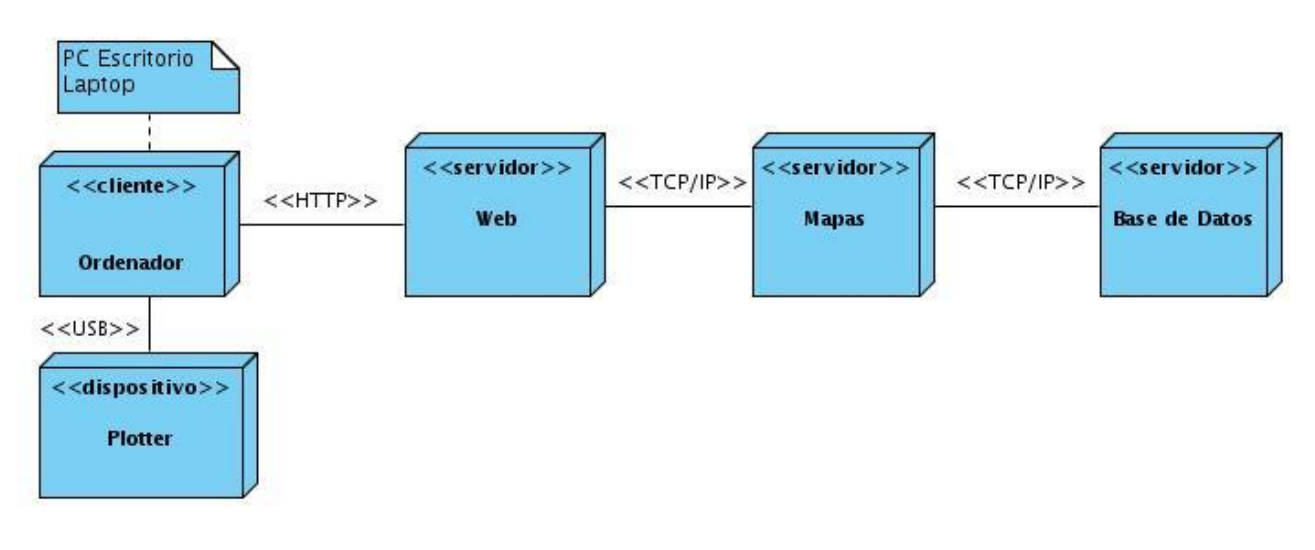

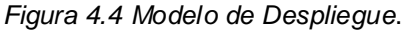

#### *4.7 Modelo de Implementación*

El modelo de implementación está compuesto por una colección de componentes, subsistemas de implementación, y paquetes utilizados para agrupar elementos del modelo. Los componentes son la parte modular del sistema, desplegable y reemplazable que encapsula implementación y un conjunto de interfaces, y proporciona la realización de los mismos. Un componente en su normalidad contiene clases y puede ser implementado por uno o más artefactos, estos pueden ser un fichero de código fuente, scripts, ficheros de código binario, ejecutables o similares. Los diagramas de componentes son utilizados para modelar la vista estática del sistema, mostrando la organización y las dependencias lógicas entre los componentes.

#### *4.7.1 Diagramas de Componentes*

Estos diagramas han sido confeccionados agrupando los casos de uso por funcionalidad, de la misma manera que fueron agrupados para confeccionar los diagramas de clases del diseño. A continuación se muestra el diagrama correspondiente a la funcionalidad Personalizar Objetivo Hidrográfico.

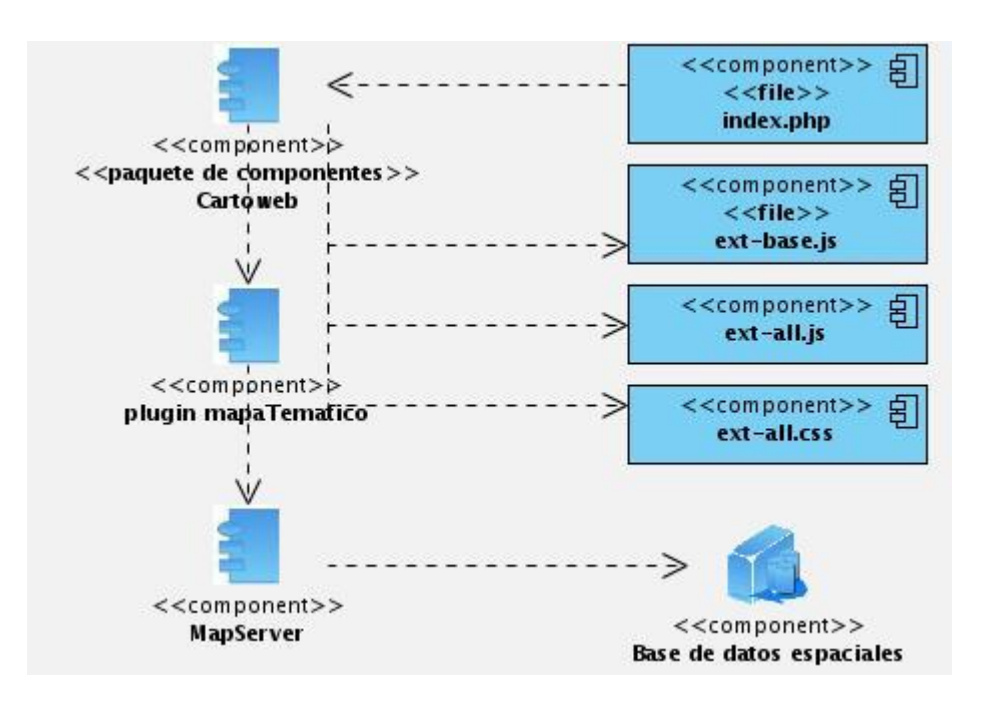

*Figura 4.5 Diagrama de Componentes Personalizar Objetivo Hidrográfico*.

#### *4.8 Pruebas del Sistema Propuesto*

La prueba de software es un conjunto de herramientas, técnicas y métodos que se le hacen al desempeño de un programa. Las técnicas para encontrar problemas en un programa son extensamente variadas y van desde el uso del ingenio por parte del personal de prueba, hasta herramientas automatizadas que ayudan a aliviar el peso y el costo de tiempo de esta actividad.

A continuación se comentan brevemente algunos de los métodos de diseños de casos de pruebas existentes:

*Pruebas de Validación:* Estas pruebas están encaminadas a comprobar que el software cumpla con los requisitos del análisis.

*Pruebas de Caja Blanca:* Conocida también como prueba de caja de cristal, es un tipo de prueba que garantiza que se ejecuten al menos una vez todos los caminos independientes de cada módulo. También garantiza que se ejerciten todas las decisiones lógicas, siendo estas verdaderas o no, de igual forma comprueba que los ciclos (*bucles*) se ejecuten con sus límites operacionales.

*Pruebas de Caja Negra:* Nombrada también prueba de comportamiento, tiene como campo de acción los requisitos funcionales. Las pruebas de caja negra tienen como metas detectar funciones con mal funcionamiento o ausentes, errores de interfaz, errores de rendimiento, entre otros.

En esta investigación se utiliza para el diseño de casos de prueba el método de prueba de caja negra.

A continuación se muestra el diseño de caso de prueba del caso de uso Calcular Área, el resto de los diseños se encuentran en el artefacto Diseño de Casos de Prueba de cada caso de uso.

## *Caso de Uso Calcular Área*

### *Descripción General*

El caso de uso se inicia cuando el usuario desea obtener el área y perímetro de una región trazada en el mapa, y termina cuando el sistema muestra los valores correspondientes.

### *Condiciones de Ejecución*

El usuario debe estar autenticado.

### *Secciones a probar en el Caso de Uso.*

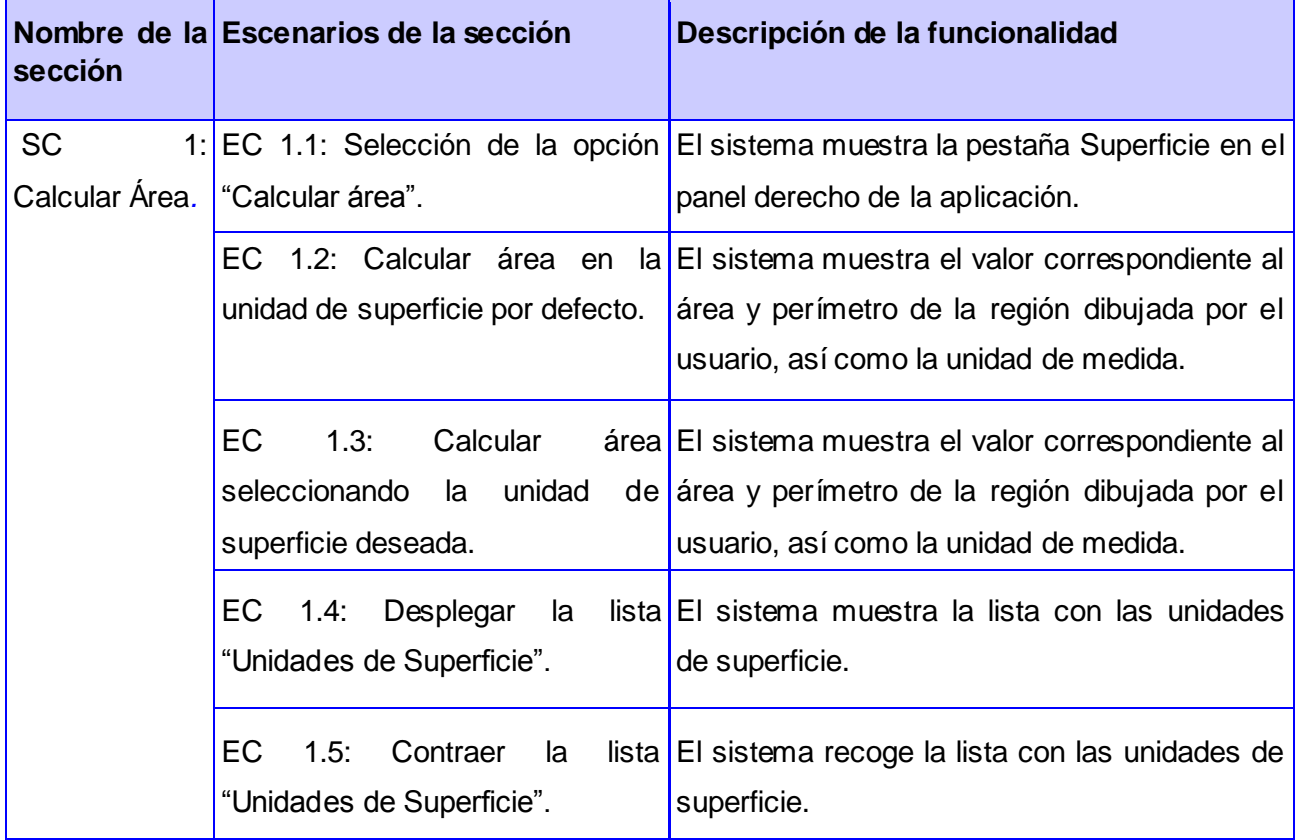

## *Descripción de variable*

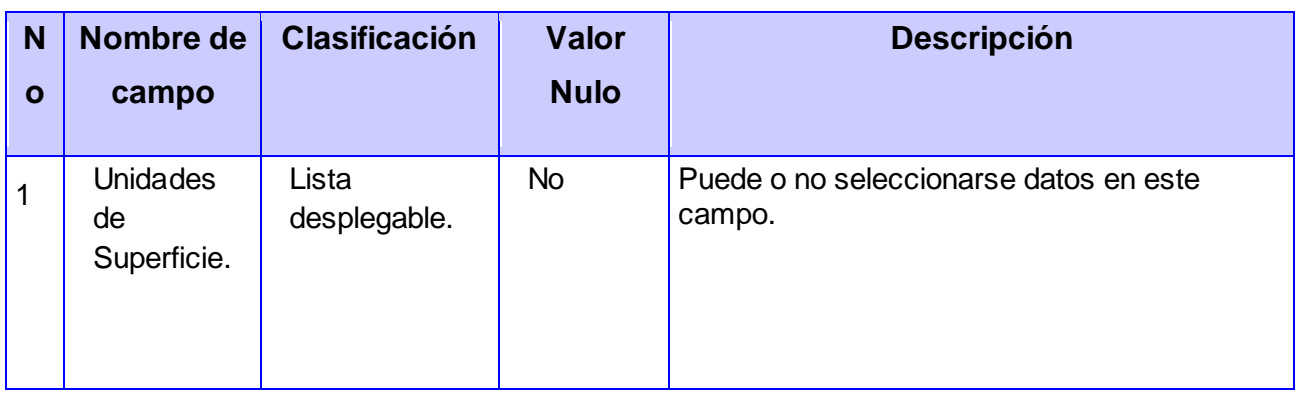

## *Matriz de datos*

## *SC1 Calcular Área*

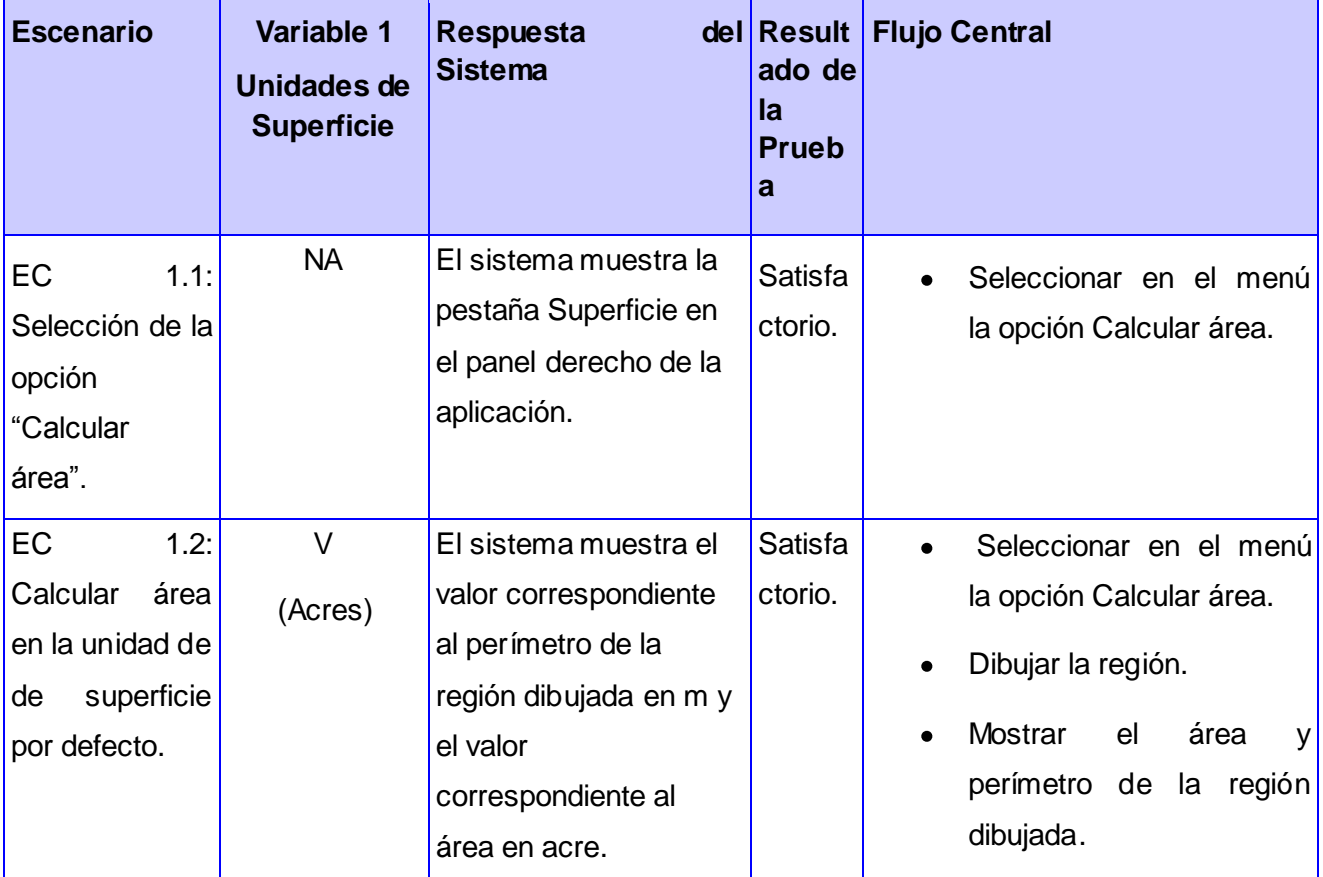

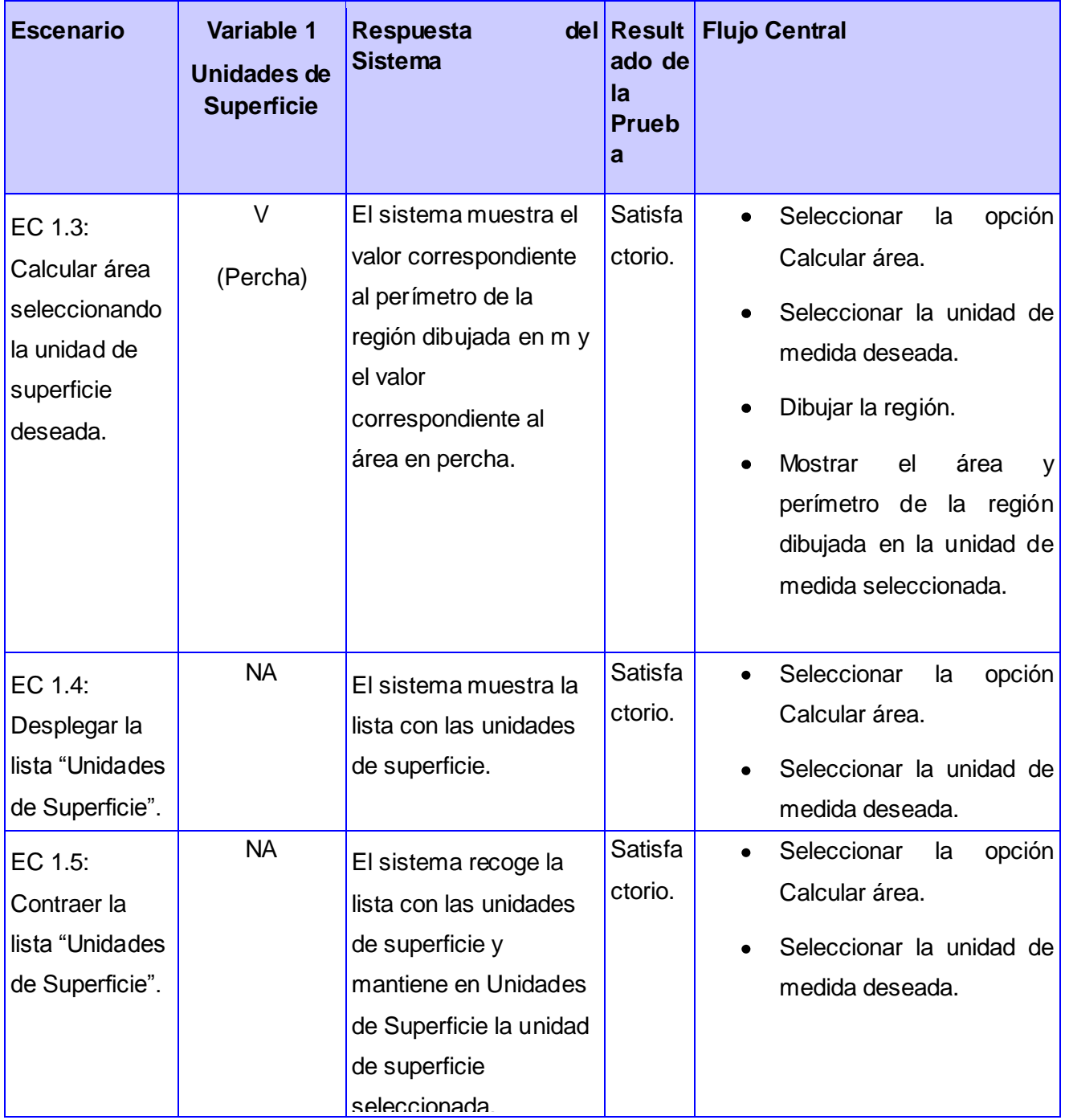

### *4.9 Conclusiones parciales*

En este capítulo se muestran los principales diagramas relacionados con el diseño de la aplicación para algunos de los casos de uso identificados en el sistema. Se exponen algunos de los patrones de arquitectura que guiarán el diseño de la aplicación, los cuales se basan fundamentalmente en la estructura del framework de desarrollo, posibilitando la flexibilidad y la fácil personalización de la arquitectura del sistema. Los patrones de diseño Solitario y Acción sirven de guía fundamental para arribar a la solución del problema, permitiendo darle respuesta a los problemas que vayan surgiendo durante la implementación de la misma. Además se presenta como queda el sistema expresado en componentes de implementación y las pruebas realizadas al mismo, las que demuestran que la aplicación cumple con las funcionalidades previstas.
#### *Conclusiones*

#### *Conclusiones*

Una vez realizado el Sistema de Información Geográfica para la representación de objetivos hidrográficos de precipitaciones se cuenta con una aplicación de gran utilidad que puede ser empleada en el campo de la hidrología. Este sistema cumple con todos los requisitos que fueron planteados para su desarrollo, de ahí que sus funcionalidades básicas muestran los resultados esperados. Se obtuvo además toda la documentación correspondiente, en la que se detallan cada uno de los artefactos generados.

De esta forma se puede arribar a las siguientes conclusiones:

- $\checkmark$  Las modelizaciones de la precipitación es uno de los pasos más importantes para lograr eficientes modelizaciones hidrológicas.
- $\checkmark$  Los requerimientos funcionales y no funcionales garantizaron el enfoque del trabajo desarrollado.
- $\checkmark$  Las técnicas y herramientas seleccionadas proporcionaron las funcionalidades necesarias para lograr la implementación eficaz del sistema.
- $\checkmark$  Para lograr una eficiente evaluación, estudio y planificación de los recursos hídricos en el INRH es necesario el uso de SIG que brinde las funcionalidades necesarias para ello.

#### *Recomendaciones*

#### *Recomendaciones*

Basándose en las experiencias acumuladas a lo largo del desarrollo de la aplicación se proponen las siguientes recomendaciones:

- $\checkmark$  Proponer y aplicar el sistema desarrollado en el INRH.
- Que se implemente y se añada al sistema una ayuda para la correcta y fácil utilización del mismo por parte de los usuarios.
- $\checkmark$  Que el sistema sea sometido a otros tipos de pruebas como pueden ser las de stress.

#### *Bibliografía*

[En línea] [Citado el: 12 de 11 de 2010.] http://www.vmapas.com/.

**Arias, Raul E. 2008.** Lenguajes de programación. [En línea] 2008. [Citado el: 16 de Febrero de 2011.] http://frt.utn.edu.ar/sistemas/paradigmas/lenguajes.htm#\_INTRODUCCI%C3%93N.

**autores, Colectivo de.** Definición.de. [En línea] [Citado el: 20 de 2 de 2011.] http://definicion.de/zoom/.

**—. 2010.** *Fase\_de\_Inicio.\_Disciplina\_de\_Modelamiento\_del\_Negocio.* 2010.

**autores, collectivo de.** Elementos de UML. [En línea] [Citado el: 15 de 2 de 2011.] http://docs.kde.org/stable/es/kdesdk/umbrello/uml-elements.html.

**Cano, José Ignacio Barredo. 1996.** *Sistemas de Información Geográfica y evolución multicriterio en la ordenación del territorio.* 1996.

**Cantillo, Juan. 1994.** Unirioja. *Unirioja.* [En línea] 1994. [Citado el: 24 de Noviembre de 2010.] http://dialnet.unirioja.es/servlet/articulo?codigo=132623.

**Casanova, Josep. 2004.** Desarrollo Web. *desarrolloweb.* [En línea] 9 de Septiembre de 2004. [Citado el: 24 de Marzo de 2011.] http://www.desarrolloweb.com/articulos/arquitectura-clienteservidor.html.

**Cerda, Felipe. 2009.** NetBeans 6.5, el único IDE que necesitas. *AEAP.* [En línea] 2009. [Citado el: 14 de Febrero de 2001.] www.aeap.es/ficheros/be6241eaf9a61dcf6f169d49c79808e4.pdf.

**2010.** Ciberaula. [En línea] 2010. [Citado el: 20 de 2 de 2011.] http://linux.ciberaula.com/articulo/linux\_apache\_intro/.

**Cibernetia. 2009.** Cibernetia. *Cibernetia.* [En línea] 2009. [Citado el: 17 de Febrero de 2011.] http://www.cibernetia.com/manuales/instalacion\_servidor\_web/1\_conceptos\_basicos.php.

**1997-2005.** Cinfonet. [En línea] 1997-2005. [Citado el: 20 de 2 de 2011.] http://hospedaje.cinfonet.com/?web=apache.

**Colectivo de autores.** Definición.de. [En línea] [Citado el: 20 de 2 de 2011.] http://definicion.de/zoom/.

**—.** Elementos de UML. [En línea] [Citado el: 15 de 2 de 2011.] http://docs.kde.org/stable/es/kdesdk/umbrello/uml-elements.html.

**Corzo, Giancarlo.** Desarrollo en Web. [En línea] http://blogs.antartec.com/desarrolloweb/2008/10/extjs-lo-bueno-lo-malo-y-lo-feo/.

DAEDALUS. [En línea] [Citado el: 12 de 11 de 2010.] http://www.daedalus.es/inteligencia-denegocio/sistemas-complejos/ciencia-de-sistemas/que-es-un-sistema/.

**2008.** Definición de cartografía - Qué es, Significado y Concepto. [En línea] 2008. [Citado el: 12 de 11 de 2010.] http://definicion.de/cartografia/.

**2008.** Definición de mapa - Qué es, Significado y Conceptos. [En línea] 2008. [Citado el: 12 de 11 de 2010.] http://definicion.de/mapa/.

*El Proceso Unificado de Desarrollo de Software.* 

**Espinosa, Antonio Membrides. 2008.** Como desarrollar plugins para CartoWeb. *Como desarrollar plugins para CartoWeb.* [En línea] 19 de 12 de 2008.

**—. 2008.** Como desarrollar plugins para CartoWeb. *Como desarrollar plugins para CartoWeb.* [En línea] 19 de 12 de 2008. [Citado el: 15 de 1 de 2011.]

**ESRI.** PDF. [En línea] http://www.geotecnologias.com/Documentos/what-is-arcgis-spanish.pdf.

**EVA1.** Entorno Virtual de Aprendizaje. *Conferencia 1: Introducción a la Ingeniería de Software.* [En línea] [Citado el: 10 de Febrero de 2010.] http://eva.uci.cu/mod/resource/view.php?id=11361..

**EVA2.** Entorno Virtual de Aprendizaje. *Metodologías de desarrollo de software.pdf.* [En línea] [Citado el: 12 de Febrero de 2011.] http://eva.uci.cu/mod/resource/view.php?id=33747.

**EVA3.** Entorno Virtual de Aprendizaje. *Gestión de Software.* [En línea] [Citado el: 16 de Febrero de 2011.] http://eva.uci.cu.

ExtJS Framework. [En línea] [Citado el: 12 de 11 de 2010.] http://groupbit.com/curso-extjsframework.

**Franco, Rodolfo. 2001.** Naturaleza de los Datos Espaciales. *Naturaleza de los Datos Espaciales.*  [En línea] 2001. [Citado el: 26 de Noviembre de 2010.] http://gemini.udistrital.edu.co/comunidad/profesores/rfranco/datos\_espaciales.htm.

**Gary E. Sherman, Tim Sutton,Radim Blazek,Stephan Holl,Otto Dassau,Tyler Mitchell,Brendan Morely,Lars Luthman,Godofredo Contreras,Magnus Homann,Martin Dobias. 2004 - 2007.**

Quantum GIS. *Quantum GIS.* [En línea] 2004 - 2007. http://download.osgeo.org/qgis/doc/manual/qgis-0.9.1\_user\_guide\_es.pdf.

**González, Julio Iván, Gutiérrez, José Evelio. 1988.** *Hidrología General.* Ciudad de la Habana : Pueblo y Educación, 1988.

**Gracia, Joaquin. 2005.** IngenieroSoftware. [En línea] 27 de 5 de 2005. [Citado el: 20 de 3 de 2011.] http://www.ingenierosoftware.com/analisisydiseno/patrones-diseno.php.

**—. 2008.** Webestilo. [En línea] 2008. [Citado el: 16 de Febrero de 2011.] http://www.webestilo.com/php/.

**Guevara, Roberto Tinoco. 2007.** Definición y algunas aplicaciones de los Sistemas de Información Geográfica. Sistemas de Información Geográfica para la Ingeniería Empresarial. *Definición y*

*algunas aplicaciones de los Sistemas de Información Geográfica. Sistemas de Información Geográfica para la Ingeniería Empresarial.* [En línea] 2007.

**Guglielmetti, Marcos. 2005.** Mastermegazin. *Mastermegazin.* [En línea] 10 de 2 de 2005. [Citado el: 18 de 3 de 2011.] http://www.mastermegazine.info/termino/3916.php.

**HERNANDEZ, JIMMY.** Patrones de Diseño. [En línea] [Citado el: 25 de 2 de 2011.] http://patronesdediseno.blogspot.com/2009/05/uml.html.

**HICUBA. 2003.** Geografía de Cuba. [En línea] 2003. [Citado el: 4 de Diciembre de 2010.] http://www.hicuba.com/geografia.htm.

**INEGI. 2005.** Modelos Digitales de Elevación. *Modelos Digitales de Elevación.* [En línea] 2005. [Citado el: 26 de Noviembre de 2010.] http://www.inegi.org.mx/snieg/docs/NormatividadGeografia.

**Ing. Ramón Mártinez, Lic. Manuel Vidaurre, Geog. Patricia Nájera, Dr. Enrique Loyola, Dr. Carlos Castillo-Salgado. 2001.** SIGEpi: Sistema de Información Geográfica. [En línea] 03 de 09 de 2001. [Citado el: 12 de 11 de 2010.] http://www.paho.org/spanish/sha/be\_v22n3-SIGEpi1.htm.

**INRH. 2007.** Cubagua. *Cubagua.* [En línea] INRH, 2007. [Citado el: 20 de Noviembre de 2010.] http://www.hidro.cu/historia5.htm.

**2010.** Instituto de Investigación de Recursos Biológicos Alexander von Humboldt . [En línea] 2010. [Citado el: 12 de 11 de 2010.]

http://www.humboldt.org.co/humboldt/mostrarpagina.php?codpage=70001.

**2010.** Instituto Nacional de Estadística y Geografía. [En línea] 2010. [Citado el: 12 de 11 de 2010.] http://mapserver.inegi.gob.mx/geografia/espanol/prodyserv/marcoteo/mundo/mundo.cfm?c=234.

**Jacobson, Ivar, Booch, Grady y Rumbaugh, James. 1999.** *El proceso unificado de desarrollo de software.* Madrid : s.n., 1999.

**José H. Canós, Patricio Letelier y Mª Carmen Penadés.** *Métodologías Ágiles en el Desarrollo de Software.* pág. 8.

**José Luis Almazán Gárate, M. Carmen Palomino Monzón, Hilda Araceli Márquez Caba. 2009.** Sistemas de Información Geográfica en la Gestion Integral del litoral. Universidad Politécnica de Madrid : s.n., 2009.

**2009.** Lenguajes de programación. *Lenguajes de programación.* [En línea] 2009. [Citado el: 18 de Febrero de 2011.] http://www.lenguajes-de-programacion.com/lenguajes-de-programacion.shtml.

**2006.** Lenguajes del lado del cliente o servidor. [En línea] 2006. [Citado el: 12 de 11 de 2010.] http://www.adelat.org/media/docum/nuke\_publico/lenguajes\_del\_lado\_servidor\_o\_cliente.html.

**Lorenzo, Dra. Carmen Mosquera.** LA INFORMACIÓN EN UN SIG.

**Maidment, David R. and Strassberg, Gil. 2003.** ARC HYDRO GROUNDWATER DATA MODEL. [En línea] 2003. [Citado el: 3 de Diciembre de 2010.] http://twri.tamu.edu/docs/funding/usgs/2003- 04/strassberg\_awra.pdf.

**Marcano. 2005.** La Hidrología. *La Hidrología.* [En línea] 2005. [Citado el: 20 de Noviembre de 2010.] http://jmarcano.topcities.com/ciencias/hidrologia.html.

**Martín de Agar y Valverde, Rafael. 2008.** Plan cartográfico de Andalucía 2008 – 2011. *Plan cartográfico de Andalucía 2008 – 2011.* [En línea] 2008. [Citado el: 27 de Noviembre de 2010.] http://infodigital.opandalucia.es/bvial/bitstream/123456789/173/2/PLAN%20CARTOGR%c3%81FIC O%20IP%20v30\_03.2008.pdf.

**Martín, Manuel Martín.** *Manual PostGIS.* 

**Masadelante. 1999.** Masadelante. [En línea] 1999. [Citado el: 17 de Febrero de 2011.] http://www.masadelante.com/faqs/tipos-de-servidores.

**Milenarium. 2001.** Milenarium. *Milenarium.* [En línea] 2001. [Citado el: 22 de Noviembre de 2010.] http://www.miliarium.com/Monografias/PHN/Ciclo\_hidrologico.asp. http://www.miliarium.com/Monografias/PHN/Ciclo\_hidrologico.asp.

**Pores, Martín de. 2010.** Informática de Hoy. [En línea] 2010. [Citado el: 12 de 11 de 2010.] http://www.informatica-hoy.com.ar/aprender-informatica/Que-es-un-sistema-informatico.php.

**2010.** Portal - Ministerio del Poder Popular para la Salud - Venezuela. [En línea] 17 de 06 de 2010. [Citado el: 12 de 11 de 2010.]

http://www.mpps.gob.ve/modules.php?name=Content&pa=showpage&pid=510.

**2004.** Portal - Ministerio del Poder Popular para la Salud - Venezuela. [En línea] 17 de 06 de 2004. [Citado el: 12 de 11 de 2010.] http://www.mpps.gob.ve/modules.php?name=Content&pa=showpage&pid=1.

**Pozo, Pau Serra del.** Mappinginteractivo. *Revista Internacional de Ciencias de la Tierra.* [En línea] [Citado el: 15 de Febrero de 2011.] http://www.mappinginteractivo.com/plantillaante.asp?id\_articulo=179.

**Pozo, Pedro.** Clikear. [En línea] [Citado el: 15 de 2 de 2011.] http://www.clikear.com/manuales/uml/diagramascasouso.aspx.

**Rangel, Armando Duany. 2009.** Econlink. *Econlink.* [En línea] 2009. [Citado el: 25 de Noviembre de 2010.] http://www.econlink.com.ar/sistemas-informacion/definicion.

**Regent. 2010.** Mapserver. [En línea] 2010. [Citado el: 16 de Febrero de 2011.] http://mapserver.org/en/trunk/es/about.html.

**Rico, Gabriel J.Ortiz.** Topografia Global. [En línea] http://www.topografiaglobal.com.ar/archivos/teoria/sig.html.

**1979-2010.** Rister. [En línea] 1979-2010. [Citado el: 19 de 2 de 2011.] http://www.rister.com/es/Glosario\_Soluciones\_Tecnicas/0/s/.

**Samper, Javier. 2007.** GIS - BALAN: Un modelo hidrológico semi - distribuido acoplado a un Sistema de Información Geográfica para la estimación de los recursos hídricos. [En línea] 2007. [Citado el: 3 de Diciembre de 2010.] http://www.zonanosaturada.com/publics/ZNS07/area\_4/06.pdf.

**Sanchez, María A. Mendoza. 2004.** Metodologías De Desarrollo De Software. [En línea] 7 de 6 de 2004. [Citado el: 4 de 2 de 2011.]

http://www.informatizate.net/articulos/metodologias\_de\_desarrollo\_de\_software\_07062004.html.

**Santiago. 2007.** La Guía 2000. *La Guía 2000.* [En línea] 7 de Febrero de 2007. [Citado el: 20 de Noviembre de 2010.] http://geografia.laguia2000.com/hidrografia/hidrografia-e-hidrologia.

**Scheltón Lima, Annabell, Ramírez Leal, Ramdy y López Cardoso, Osmani.** *Tecnologías y herramientas libres para el desarrollo de SIG en la WEB.* 

**Silva, Dr. José Luis Batista. 2005.** Aplicación de sistemas de información geográfica en Cuba. [En línea] 11 de 2005. [Citado el: 12 de 11 de 2010.] http://www.mappinginteractivo.com/plantillaante.asp?id\_articulo=1051.

STIAN. [En línea] http://www.stian.com.mx/STIAN/default.aspx?pg=073d881b-2d35-4ecb-b622- 567973ce91bd.

**2010.** Sun Microsystems. [En línea] 2010. [Citado el: 19 de 2 de 2011.] http://www.sun.com/emrkt/innercircle/newsletter/latam/0207latam\_feature.html.

**Torre, Aníbal de la. 2006.** Lenguajes del lado servidor o cliente. [En línea] 2006. [Citado el: 22 de 1 de 2011.]

http://www.adelat.org/media/docum/nuke\_publico/lenguajes\_del\_lado\_servidor\_o\_cliente.html.

**Valle, Dianelys del. 2009.** *Desarrollo del Portal WAP para la plataforma de gestión de contenidos Gina.* Habana : UCI, 2009.

**Valle, José. 2005.** monografias.com. [En línea] 2005. [Citado el: 12 de 1 de 2011.] http://www.monografias.com/trabajos24/herramientas-case/herramientas-case.shtml#queson.

**Vaswani, Vikram.** *PHP and MySQL.* 

**Vélez Jaime, Póveda Germán, Mesa Oscar, Quintero Felipe, Hernández Olver, Ramírez Jorge, Álvarez Oscar, Acero Andrés, Zapata Elizabeth, Alarcón Jorge, Gómez Jesús, Gómez María and Correa Oscar. 2007.** HidroSIG: Un Sistema De Información Geográfica para la gestión de recursos naturales y modelación de medio ambiente. [En línea] 2007. [Citado el: 2 de Diciembre de 2010.] http://www.sigte.udg.edu/jornadassiglibre2007/comun/1pdf/17.pdf.

**Webcache. 2009.** Webcache. *PostgreSQL con la extensión PostGIS como Base de Datos Espacial.*  [En línea] 2009. [Citado el: 16 de Febrero de 2011.] http://webcache.googleusercontent.com/search?q=cache:ZFzxWEOsHWgJ:gvsigdesktop.forge.osor.eu/downloads/pub/documents/learning/gvsig.

**Wikipedia. 2010.** Aplicación web - Wikipedia, la enciclopedia libre. [En línea] 08 de 11 de 2010. [Citado el: 12 de 11 de 2010.] http://es.wikipedia.org/wiki/Aplicaci%C3%B3n\_web#cite\_refayudaappweb\_0-0.

**—. 2010.** MapServer - Wikipedia, la enciclopedia libre. [En línea] 30 de 09 de 2010. [Citado el: 12 de 11 de 2010.] http://es.wikipedia.org/wiki/MapServer.

**Yagüez, J.C.D y Langhi, R. 2002.** Sistema de Información Geográfica. *Sistema de Información Geográfica.* [En línea] 2002. [Citado el: 26 de Noviembre de 2010.] http://www.inta.gov.ar/barrow/info/documentos/SIG/que\_es\_sig.htm.

**Yoenis Pantoja Zaldívar, Yinet Marzo Manuel, Mailín Diéguez Pavón. 2010.** Sistemas de información geográfica para procesos de modelización hidrológica de precipitaciones. *Sistemas de*  información geográfica para procesos de modelización hidrológica de precipitaciones. [En línea] 2010. [Citado el: 30 de Noviembre de 2010.]

http://vinculando.org/articulos/sociedad\_america\_latina/sistemas\_informacion\_geografica\_modeliza cion\_hidrologica.html.

**Zerquera, Idalia Vázquez. 2009.** Vanguardia. [En línea] 16 de 11 de 2009. [Citado el: 23 de 2 de 2011.]

http://www.vanguardia.co.cu/?tpl=design/secciones/lectura/portada.tpl.html&newsid\_obj\_id=18716.